# **PEtab**

*Release latest*

**Jan 29, 2020**

# Data format

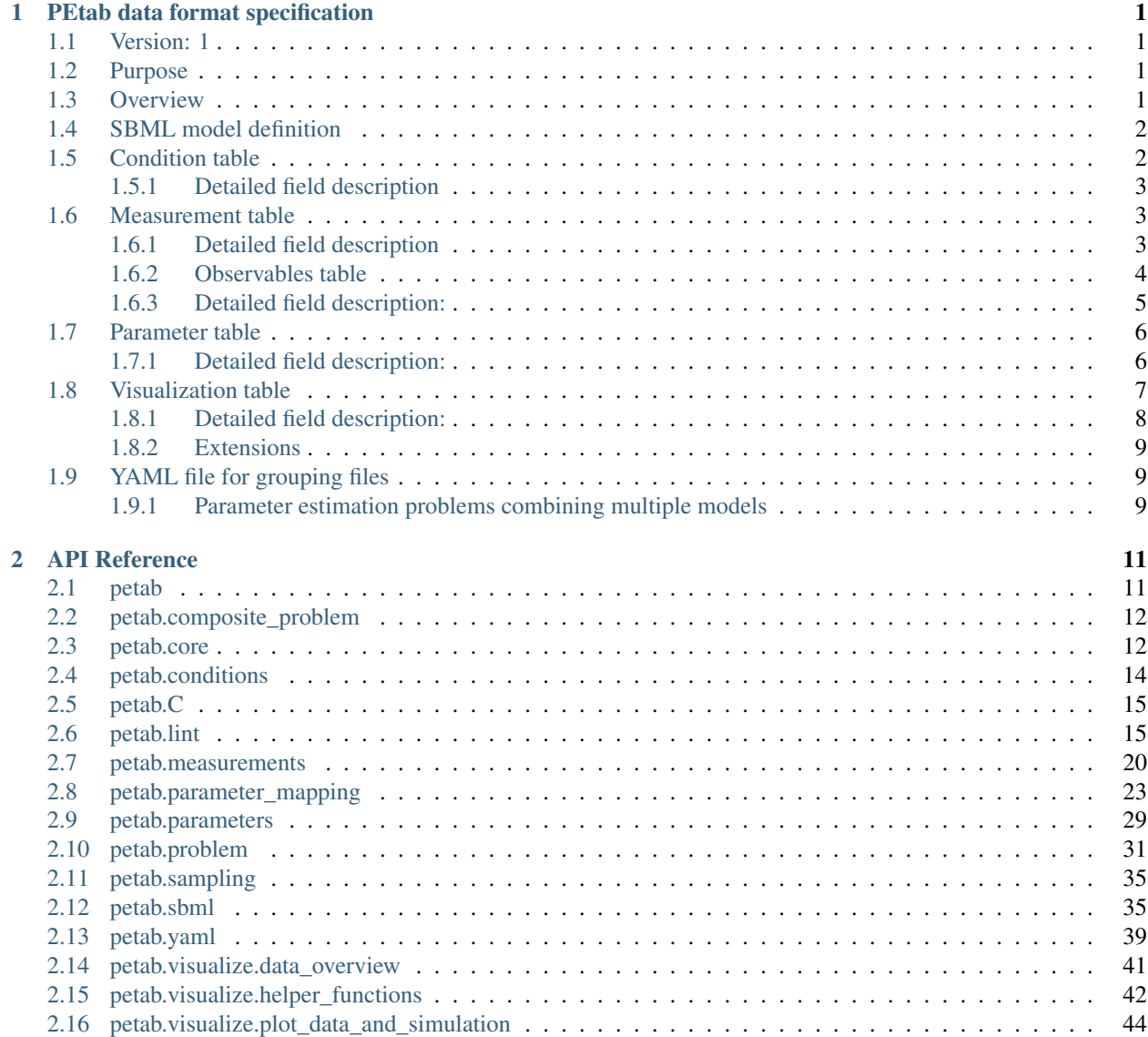

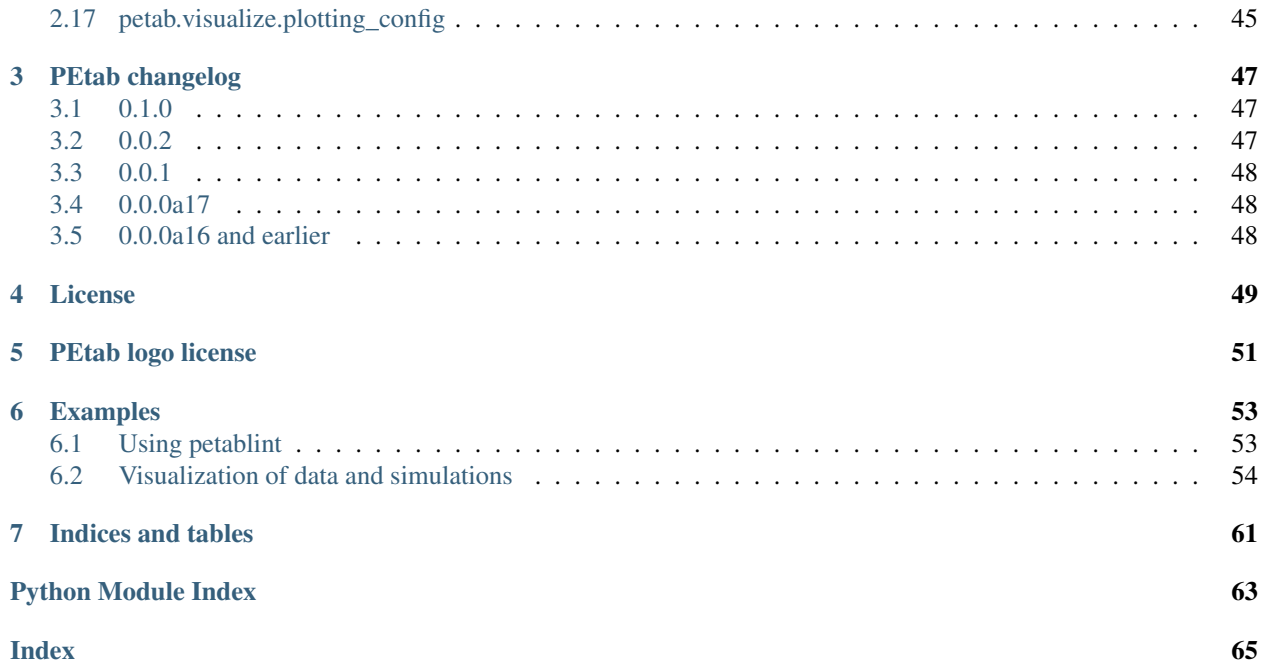

# CHAPTER 1

## PEtab data format specification

### <span id="page-4-1"></span><span id="page-4-0"></span>**1.1 Version: 1**

This document explains the PEtab data format.

### <span id="page-4-2"></span>**1.2 Purpose**

Providing a standardized way for specifying parameter estimation problems in systems biology, especially for the case of Ordinary Differential Equation (ODE) models.

### <span id="page-4-3"></span>**1.3 Overview**

The PEtab data format specifies a parameter estimation problem using a number of text-based files [\(Systems Biology](http://sbml.org) [Markup Language \(SBML\)](http://sbml.org) and [Tab-Separated Values \(TSV\)\)](https://www.iana.org/assignments/media-types/text/tab-separated-values), i.e.

- An SBML model [SBML]
- A measurement file to fit the model to [TSV]
- A condition file specifying model inputs and condition-specific parameters [TSV]
- An observable file specifying the observation model [TSV]
- A parameter file specifying optimization parameters and related information [TSV]
- (optional) A simulation file, which has the same format as the measurement file, but contains model simulations [TSV]
- (optional) A visualization file, which contains specifications how the data and/or simulations should be plotted by the visualization routines [TSV]

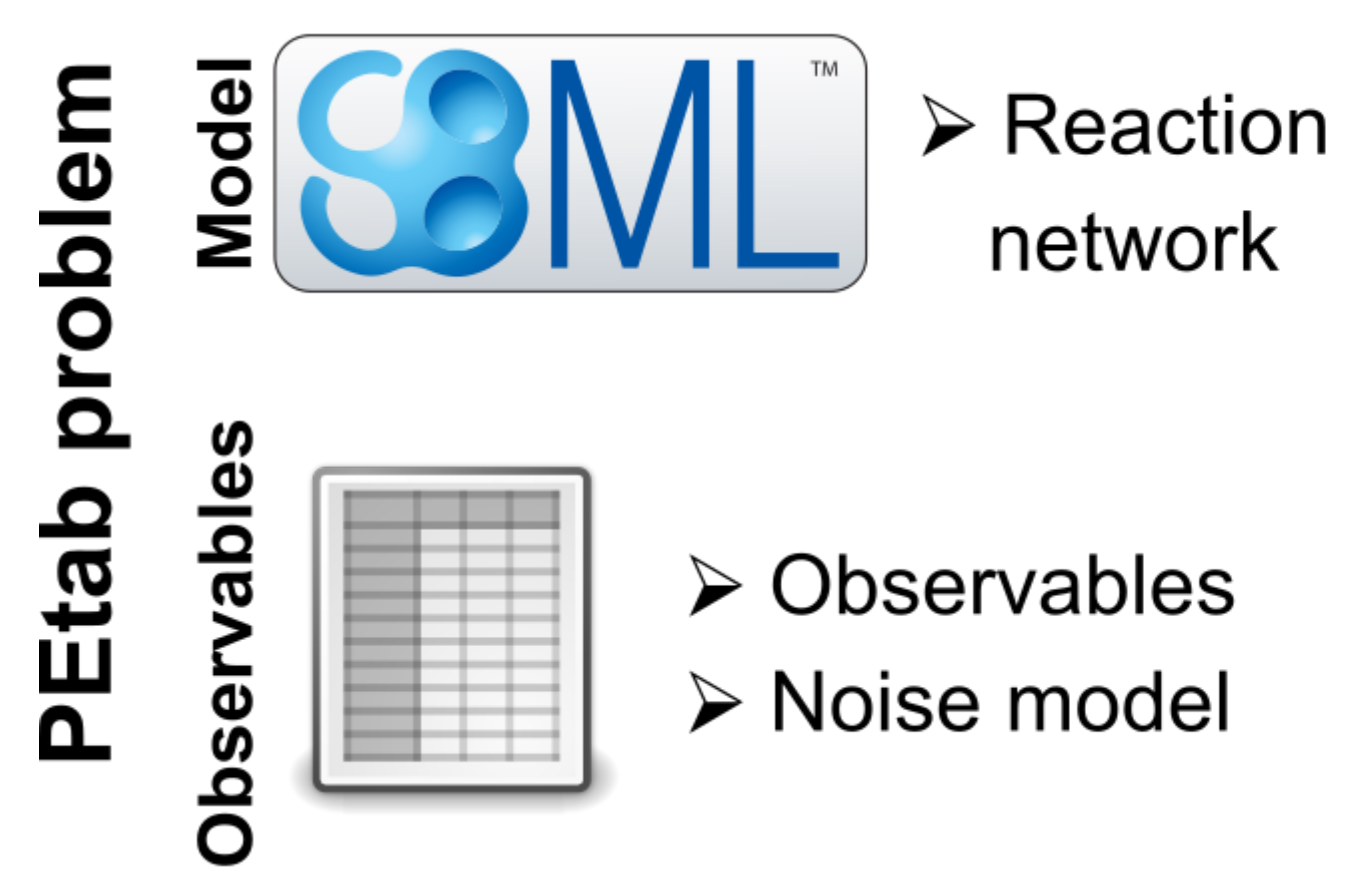

constituting a PEtab problem

The following sections will describe the minimum requirements of those components in the core standard, which should provide all information for defining the parameter estimation problem.

Extensions of this format (e.g. additional columns in the measurement table) are possible and intended. However, those columns should provide extra information for example for plotting, downstream analysis, or for more efficient parameter estimation, but they should not affect the optimization problem as such.

#### General remarks

- All model entities, column names and row names are case-sensitive
- Fields in "[]" in the second row are optional and may be left empty.

# <span id="page-5-0"></span>**1.4 SBML model definition**

The model must be specified as valid SBML. There are no further restrictions.

# <span id="page-5-1"></span>**1.5 Condition table**

The condition table specifies parameters, or initial values of species and compartments for specific simulation conditions (generally corresponding to different experimental conditions).

This is specified as a tab-separated value file in the following way:

Row- and column-ordering are arbitrary, although specifying conditionId first may improve human readability. Additional columns are *not* allowed.

### <span id="page-6-0"></span>**1.5.1 Detailed field description**

• conditionId [STRING, NOT NULL]

Unique identifier for the simulation/experimental condition, to be referenced by the measurement table described below.

• conditionName [STRING, OPTIONAL]

Condition names are arbitrary strings to describe the given condition. They may be used for reporting or visualization.

• \${parameterOrStateOrCompartmentId1}

Further columns may be global parameter IDs, IDs of species or compartments as defined in the SBML model. Only one column is allowed per ID. Values for these condition parameters may be provided either as numeric values, or as IDs defined in the SBML model, the parameter table or both.

```
– ${parameterId}
```
The values will override any parameter values specified in the model.

– \${speciesId}

If a species ID is provided, it is interpreted as the initial concentration/amount of that species and will override the initial concentration/amount given in the SBML model or given by a preequilibration condition. If NaN is provided for a condition, the result of the preequilibration (or initial concentration/amount from the SBML model, if no preequilibration is defined) is used.

```
– ${compartmentId}
```
If a compartment ID is provided, it is interpreted as the initial compartment size.

### <span id="page-6-1"></span>**1.6 Measurement table**

A tab-separated values files containing all measurements to be used for model training or validation.

Expected to have the following named columns in any (but preferably this) order:

*(wrapped for readability)*

Additional (non-standard) columns may be added. If the additional plotting functionality of PEtab should be used, such columns could be

where datasetId is a necessary column to use particular plotting functionality, and replicateId is optional, which can be used to group replicates and plot error bars.

### <span id="page-6-2"></span>**1.6.1 Detailed field description**

• observableId [STRING, NOT NULL, REFERENCES(observables.observableID)]

Observable ID as defined in the observables table described below.

• preequilibrationConditionId [STRING OR NULL, REFERENCES(conditionSTable.conditionID), OPTIONAL]

The conditionId to be used for preequilibration. E.g. for drug treatments the model would be preequilibrated with the no-drug condition. Empty for no preequlibration.

• simulationConditionId [STRING, NOT NULL, REFERENCES(conditionSTable.conditionID)]

conditionId as provided in the condition table, specifying the condition-specific parameters used for simulation.

• measurement [NUMERIC, NOT NULL]

The measured value in the same units/scale as the model output.

• time [NUMERIC OR STRING, NOT NULL]

Time point of the measurement in the time unit specified in the SBML model, numeric value or inf (lower-case) for steady-state measurements.

• observableParameters [STRING OR NULL, OPTIONAL]

This field allows overriding or introducing condition-specific versions of output parameters defined in the observation model. The model can define observables (see below) containing place-holder parameters which can be replaced by condition-specific dynamic or constant parameters. Placeholder parameters must be named observableParameter\$ ${n_{\text{e}}$  (observableId} with n ranging from 1 (not 0) to the number of placeholders for the given observable, without gaps. If the observable specified under observableId contains no placeholders, this field must be empty. If it contains  $n > 0$  placeholders, this field must hold n semicolonseparated numeric values or parameter names. No trailing semicolon must be added.

Different lines for the same observableId may specify different parameters. This may be used to account for condition-specific or batch-specific parameters. This will translate into an extended optimization parameter vector.

All placeholders defined in the observation model must be overwritten here. If there are no placeholders used, this column may be omitted.

• noiseParameters [STRING, OPTIONAL]

The measurement standard deviation or NaN if the corresponding sigma is a model parameter.

Numeric values or parameter names are allowed. Same rules apply as for observableParameters in the previous point.

• datasetId [STRING, OPTIONAL]

The datasetId is used to group certain measurements to datasets. This is typically the case for data points which belong to the same observable, the same simulation and preequilibration condition, the same noise model, the same observable tranformation and the same observable parameters. This grouping makes it possible to use the plotting routines which are provided in the PEtab repository.

• replicateId [STRING, OPTIONAL]

The replicateId can be used to discern replicates with the same datasetId, which is helpful for plotting e.g. error bars.

### <span id="page-7-0"></span>**1.6.2 Observables table**

Parameter estimation requires linking experimental observations to the model of interest. Therefore, one needs to define observables (model outputs) and respective noise models, which represent the measurement process. Since parameter estimation is beyond the scope of SBML, there exists no standard way to specify observables (model outputs) and respective noise models. Therefore, in PEtab observables are specified in a separate table as described in

the following. This allows for a clear separation of the observation model and the underlying dynamic model, which allows, in most cases, to reuse any existing SBML model without modifications.

The observable table has the following columns:

### <span id="page-8-0"></span>**1.6.3 Detailed field description:**

• observableId [STRING]

Any identifier which would be a valid identifier in SBML. This is referenced by the observableId column in the measurement table.

• [observableName] [STRING, OPTIONAL]

Name of the observable. Only used for output, not for identification.

• observableFormula [STRING]

Observation function as plain text formula expression. May contain any symbol defined in the SBML model or parameter table. In the simplest case just an SBML species ID or an AssignmentRule target.

May introduce new parameters of the form observableParameter\$ $\{n\}$ , which are overridden by observableParameters in the measurement table (see description there).

• observableTransformation [STRING, OPTIONAL]

Transformation of the observable and measurement for computing the objective function. Must be one of lin, log or log10. Defaults to lin. The measurements and model outputs are both assumed to be provided in linear space.

• noiseFormula [STRING]

Noise model parameters as plain text formula expression.

Measurement noise can be specified as a numerical value which will default to a Gaussian noise model if not specified differently in noiseDistribution with standard deviation as provided here. In this case, the same standard deviation is assumed for all measurements for the given observable.

Alternatively, some formula expression can be provided to specify more complex noise models. A noise model which accounts for relative and absolute contributions could, e.g., be defined as

noiseParameter1\_pErk + noiseParameter2\_pErk\*pErk

with noiseParameter1\_pErk denoting the absolute and noiseParameter2\_pErk the relative contribution for the observable  $pE \r{r}k$ . IDs of noise parameters that need to have different values for different measurements have the structure: noiseParameter\${indexOfNoiseParameter}\_\${observableId} to facilitate automatic recognition. The specific values or parameters are assigned in the noiseParameters field of the *measurement table* (see above). Any parameters named noiseParameter\${1..n} *must* be overwritten in the measurement table.

• noiseDistribution [STRING: 'normal' or 'laplace', OPTIONAL]

Assumed noise distribution for the given measurement. Only normally or Laplace distributed noise is currently allowed (log-normal and log-laplace are obtained by setting observableTransformation to log). Defaults to normal. If normal, the specified noiseParameters will be interpreted as standard deviation (*not* variance).

### <span id="page-9-0"></span>**1.7 Parameter table**

A tab-separated value text file containing information on model parameters.

This table *must* include the following parameters:

- Named parameter overrides introduced in the *conditions table*, unless defined in the SBML model
- Named parameter overrides introduced in the *measurement table*

and *must not* include:

- Placeholder parameters (see observableParameters and noiseParameters above)
- Parameters included as column names in the *condition table*
- Parameters that are AssignmentRule targets in the SBML model

it *may* include:

- Any SBML model parameter that was not excluded above
- Named parameter overrides introduced in the *conditions table*

One row per parameter with arbitrary order of rows and columns:

Additional columns may be added.

### <span id="page-9-1"></span>**1.7.1 Detailed field description:**

```
• parameterId [STRING, NOT NULL]
```
The parameterId of the parameter described in this row. This has be identical to the parameter IDs specified in the SBML model or in the observableParameters or noiseParameters column of the measurement table (see above).

There must exist one line for each parameterId specified in the SBML model (except for placeholder parameter, see above) or the observableParameters or noiseParameters column of the measurement table.

• parameterName [STRING, OPTIONAL]

Parameter name to be used e.g. for plotting etc. Can be chosen freely. May or may not coincide with the SBML parameter name.

• parameterScale [lin|log|log10]

Scale of the parameter. The parameters and boundaries and the nominal parameter value in the following fields are expected to be given in this scale.

• lowerBound [NUMERIC]

Lower bound of the parameter used for optimization. Optional, if  $estimate == 0$ . Must be provided in linear space, independent of parameterScale.

• upperBound [NUMERIC]

Upper bound of the parameter used for optimization. Optional, if  $estimate == 0$ . Must be provided in linear space, independent of parameterScale.

• nominalValue [NUMERIC]

Some parameter value to be used if the parameter is not subject to estimation (see estimate below). Must be provided in linear space, independent of parameterScale. Optional, unless estimate==0.

• estimate [BOOL 0|1]

1 or 0, depending on, if the parameter is estimated (1) or set to a fixed value(0) (see nominalValue).

• initializationPriorType [STRING, OPTIONAL]

Prior types used for sampling of initial points for optimization. Sampled points are clipped to lie inside the parameter boundaries specified by lowerBound and upperBound. Defaults to parameterScaleUniform.

Possible prior types are:

- *uniform*: flat prior on linear parameters
- *normal*: Gaussian prior on linear parameters
- *laplace*: Laplace prior on linear parameters
- *logNormal*: exponentiated Gaussian prior on linear parameters
- *logLaplace*: exponentiated Laplace prior on linear parameters
- *parameterScaleUniform* (default): Flat prior on original parameter scale (equivalent to "no prior")
- *parameterScaleNormal*: Gaussian prior on original parameter scale
- *parameterScaleLaplace*: Laplace prior on original parameter scale
- initializationPriorParameters [STRING, OPTIONAL]

Prior parameters used for sampling of initial points for optimization, separated by a semicolon. Defaults to lowerBound;upperBound.

So far, only numeric values will be supported, no parameter names. Parameters for the different prior types are:

- uniform: lower bound; upper bound
- normal: mean; standard deviation (not variance)
- laplace: location; scale
- logNormal: parameters of corresp. normal distribution (see: normal)
- logLaplace: parameters of corresp. Laplace distribution (see: laplace)
- parameterScaleUniform: lower bound; upper bound
- parameterScaleNormal: mean; standard deviation (not variance)
- parameterScaleLaplace: location; scale
- objectivePriorType [STRING, OPTIONAL]

Prior types used for the objective function during optimization or sampling. For possible values, see initializationPriorType.

• objectivePriorParameters [STRING, OPTIONAL]

Prior parameters used for the objective function during optimization. For more detailed documentation, see initializationPriorParameters.

### <span id="page-10-0"></span>**1.8 Visualization table**

A tab-separated value file containing the specification of the visualization routines which come with the PEtab repository. Plots are in general collections of different datasets as specified using their datasetId (if provided) inside the measurement table.

Expected to have the following columns in any (but preferably this) order:

*(wrapped for readability) (wrapped for readability)*

### <span id="page-11-0"></span>**1.8.1 Detailed field description:**

• plotId [STRING, NOT NULL]

An ID which corresponds to a specific plot. All datasets with the same plotId will be plotted into the same axes object.

• plotName [STRING]

A name for the specific plot.

• plotTypeSimulation [STRING]

The type of the corresponding plot, can be LinePlot or BarPlot. Default is LinePlot.

• plotTypeData

The type how replicates should be handled, can be MeanAndSD, MeanAndSEM, replicate (for plotting all replicates separately), or provided (if numeric values for the noise level are provided in the measurement table). Default is MeanAndSD.

• datasetId [STRING, NOT NULL, REFERENCES(measurementTable.datasetId)]

The datasets, which should be grouped into one plot.

• xValues [STRING]

The independent variable, which will be plotted on the x-axis. Can be time (default, for time resolved data), or it can be parameterOrStateId for dose-response plots. The corresponding numeric values will be shown on the x-axis.

• xOffset [NUMERIC]

Possible data-offsets for the independent variable (default is 0).

• xLabel [STRING]

Label for the x-axis.

• xScale [STRING]

Scale of the independent variable, can be lin, log, or log10.

• yValues [observableId, REFERENCES(measurementTable.observableId)]

The observable which should be plotted on the y-axis.

• yOffset [NUMERIC]

Possible data-offsets for the observable (default is 0).

• yLabel [STRING]

Label for the y-axis.

• yScale [STRING]

Scale of the observable, can be lin, log, or log10.

#### • legendEntry [STRING]

The name that should be displayed for the corresponding dataset in the legend and which defaults to datasetId.

### <span id="page-12-0"></span>**1.8.2 Extensions**

Additional columns, such as Color, etc. may be specified.

# <span id="page-12-1"></span>**1.9 YAML file for grouping files**

To link the SBML model, measurement table, condition table, etc. in an unambiguous way, we use a [YAML](https://yaml.org/) file.

This file also allows specifying a PEtab version (as the format is not unlikely to change in the future).

Furthermore, this can be used to describe parameter estimation problems comprising multiple models (more details below).

The format is described in the schema [../petab/petab\\_schema.yaml,](_static/petab_schema.yaml) which allows for easy validation.

### <span id="page-12-2"></span>**1.9.1 Parameter estimation problems combining multiple models**

Parameter estimation problems can comprise multiple models. For now, PEtab allows to specify multiple SBML models with corresponding condition and measurement tables, and one joint parameter table. This means that the parameter namespace is global. Therefore, parameters with the same ID in different models will be considered identical.

# CHAPTER 2

# API Reference

<span id="page-14-0"></span>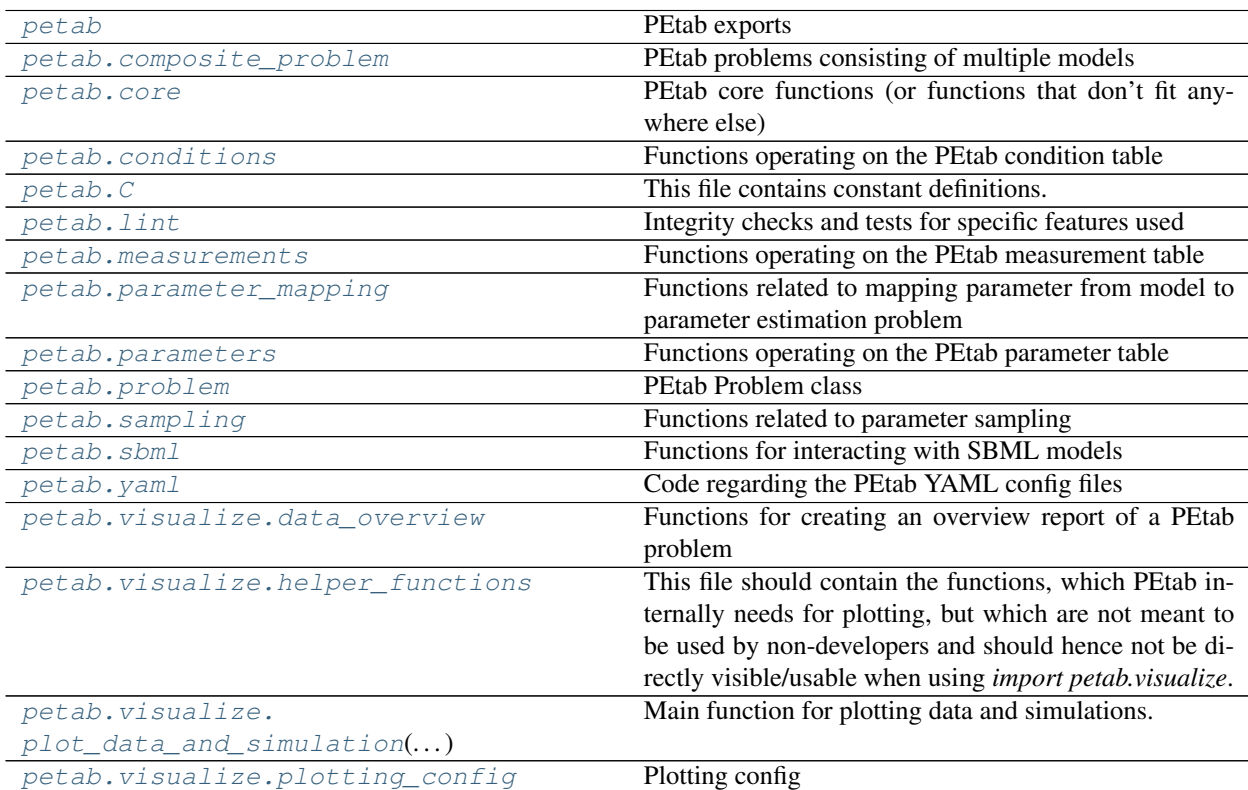

# <span id="page-14-1"></span>**2.1 petab**

PEtab exports

petab.**ENV\_NUM\_THREADS**

Name of environment variable to set number of threads or processes PEtab should use for operations that can be performed in parallel. By default, all operations are performed sequentially.

# <span id="page-15-0"></span>**2.2 petab.composite\_problem**

PEtab problems consisting of multiple models

#### **Classes**

<span id="page-15-2"></span>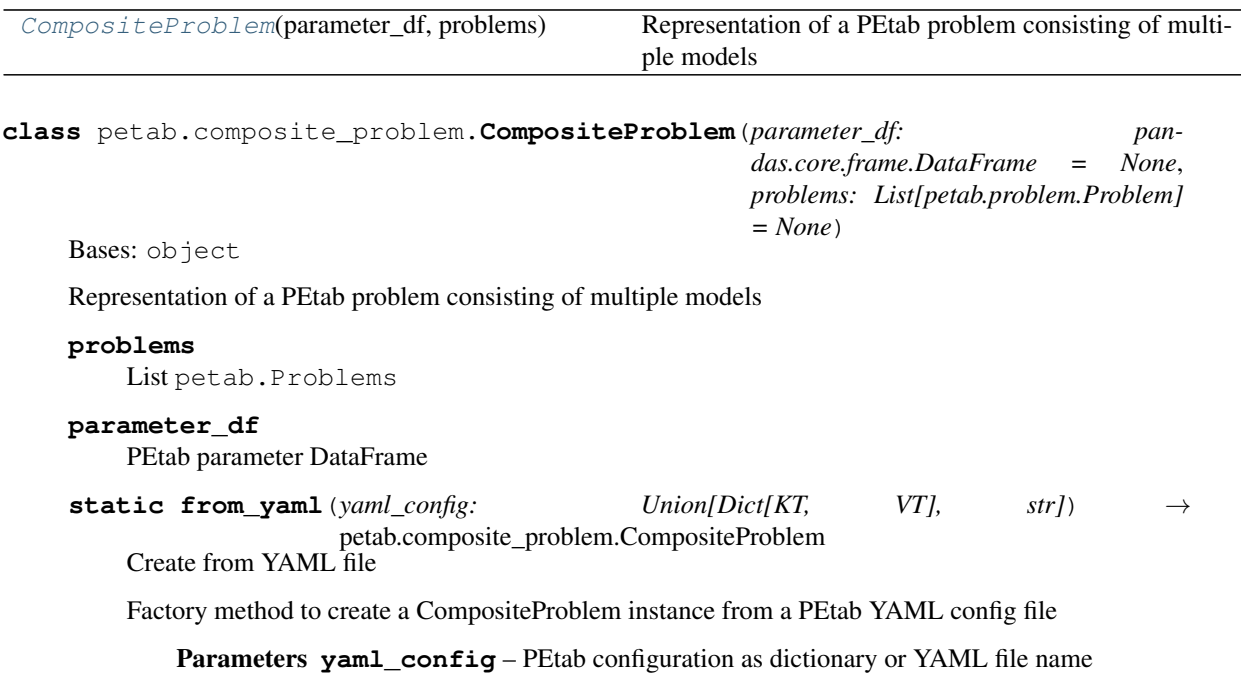

# <span id="page-15-1"></span>**2.3 petab.core**

PEtab core functions (or functions that don't fit anywhere else)

#### **Functions**

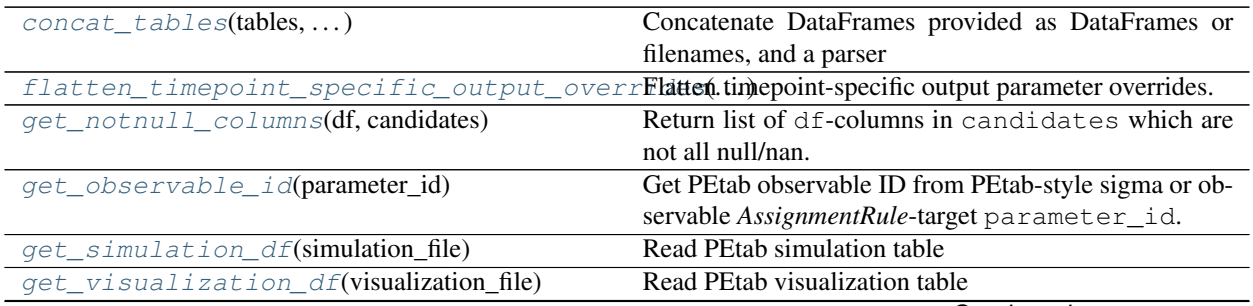

Continued on next page

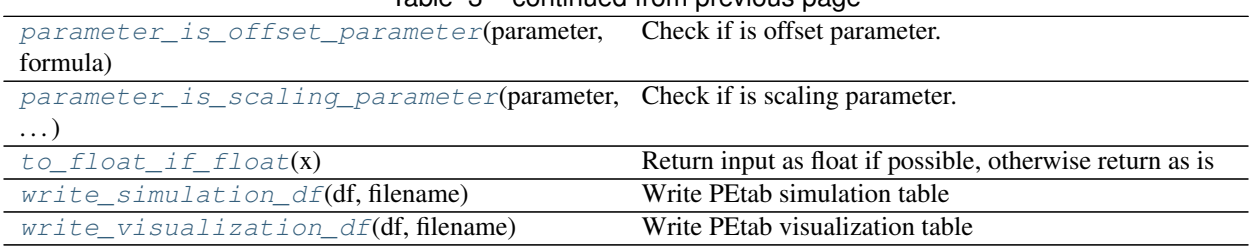

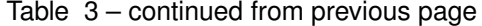

<span id="page-16-0"></span>petab.core.**concat\_tables**(*tables: Union[str, pandas.core.frame.DataFrame, Iterable[Union[pandas.core.frame.DataFrame, str]]], file\_parser: Op* $tional[Callabel] = None$   $\rightarrow$  pandas.core.frame.DataFrame

Concatenate DataFrames provided as DataFrames or filenames, and a parser

#### **Parameters**

- **tables** Iterable of tables to join, as DataFrame or filename.
- **file\_parser** Function used to read the table in case filenames are provided, accepting a filename as only argument.

Returns The concatenated DataFrames

#### <span id="page-16-1"></span>petab.core.**flatten\_timepoint\_specific\_output\_overrides**(*petab\_problem:*

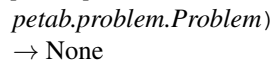

Flatten timepoint-specific output parameter overrides.

If the PEtab problem definition has timepoint-specific *observableParameters* or *noiseParameters* for the same observable, replace those by replicating the respective observable.

This is a helper function for some tools which may not support such timepoint-specific mappings. The observable table and measurement table are modified in place.

Parameters **petab** problem – PEtab problem to work on

<span id="page-16-2"></span>petab.core.**get\_notnull\_columns**(*df: pandas.core.frame.DataFrame, candidates: Iterable[T\_co]*) Return list of df-columns in candidates which are not all null/nan.

The output can e.g. be used as input for pandas. DataFrame.groupby.

#### **Parameters**

- **df** Dataframe
- **candidates** Columns of df to consider

```
petab.core.get_observable_id(parameter_id: str) → str
     Get PEtab observable ID from PEtab-style sigma or observable AssignmentRule-target parameter_id.
```
e.g. for 'observable\_obs1' -> 'obs1', for 'sigma\_obs1' -> 'obs1'

Parameters parameter\_id – Some parameter ID

Returns Observable ID

<span id="page-16-4"></span>petab.core.**get\_simulation\_df**(*simulation\_file: str*) → pandas.core.frame.DataFrame Read PEtab simulation table

Parameters simulation file – URL or filename of PEtab simulation table

Returns Simulation DataFrame

<span id="page-16-5"></span>petab.core.**get\_visualization\_df**(*visualization\_file: str*) → pandas.core.frame.DataFrame Read PEtab visualization table

Parameters visualization file – URL or filename of PEtab visualization table

Returns Visualization DataFrame

<span id="page-17-1"></span>petab.core.**parameter\_is\_offset\_parameter**(*parameter: str*, *formula: str*) → bool Check if is offset parameter.

#### **Parameters**

- **parameter** Some identifier.
- **formula** Some sympy-compatible formula.
- Returns True if parameter parameter is an offset parameter with positive sign in formula formula.

<span id="page-17-2"></span>petab.core.**parameter\_is\_scaling\_parameter**(*parameter: str*, *formula: str*) → bool Check if is scaling parameter.

#### **Parameters**

- **parameter** Some identifier.
- **formula** Some sympy-compatible formula.

#### Returns

**True** if parameter **parameter** is a scaling parameter in formula formula.

<span id="page-17-3"></span>petab.core.**to float if float**  $(x: Any) \rightarrow Any$ Return input as float if possible, otherwise return as is

**Parameters**  $x -$ **Anything** 

**Returns**  $\times$  as float if possible, otherwise  $\times$ 

<span id="page-17-4"></span>petab.core.**write\_simulation\_df**(*df: pandas.core.frame.DataFrame*, *filename: str*) → None Write PEtab simulation table

#### **Parameters**

- **df** PEtab simulation table
- **filename** Destination file name

<span id="page-17-5"></span>petab.core.**write\_visualization\_df**(*df: pandas.core.frame.DataFrame*, *filename: str*) → None Write PEtab visualization table

**Parameters** 

- **df** PEtab visualization table
- **filename** Destination file name

### <span id="page-17-0"></span>**2.4 petab.conditions**

Functions operating on the PEtab condition table

#### **Functions**

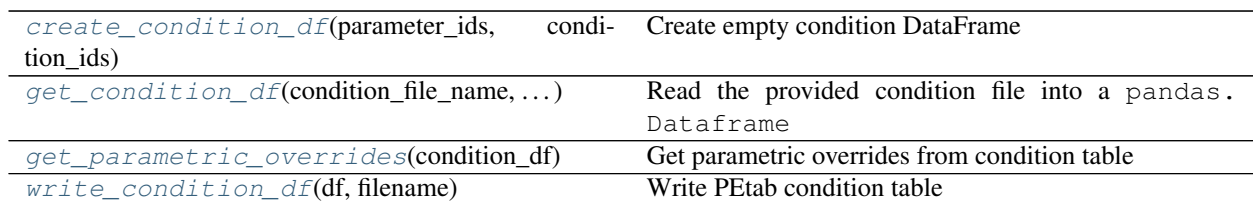

<span id="page-18-2"></span>petab.conditions.**create\_condition\_df**(*parameter\_ids: Iterable[str], condition\_ids:*  $Optional[Iterable[str]] = None$   $\rightarrow$  pandas.core.frame.DataFrame

Create empty condition DataFrame

#### Parameters

- **parameter\_ids** the columns
- **condition\_ids** the rows

Returns A pandas. DataFrame with empty given rows and columns and all nan values

<span id="page-18-5"></span><span id="page-18-4"></span><span id="page-18-3"></span>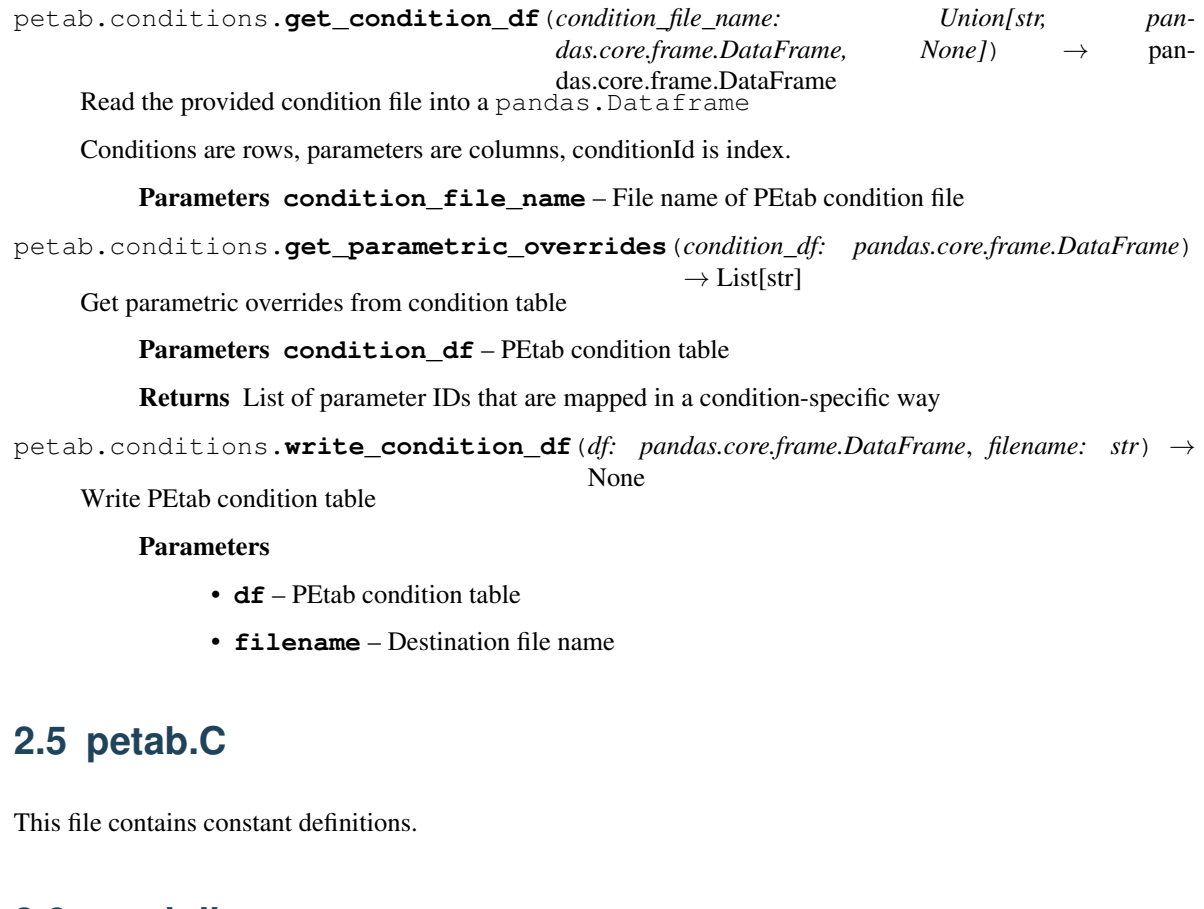

### <span id="page-18-1"></span><span id="page-18-0"></span>**2.6 petab.lint**

Integrity checks and tests for specific features used

#### **Functions**

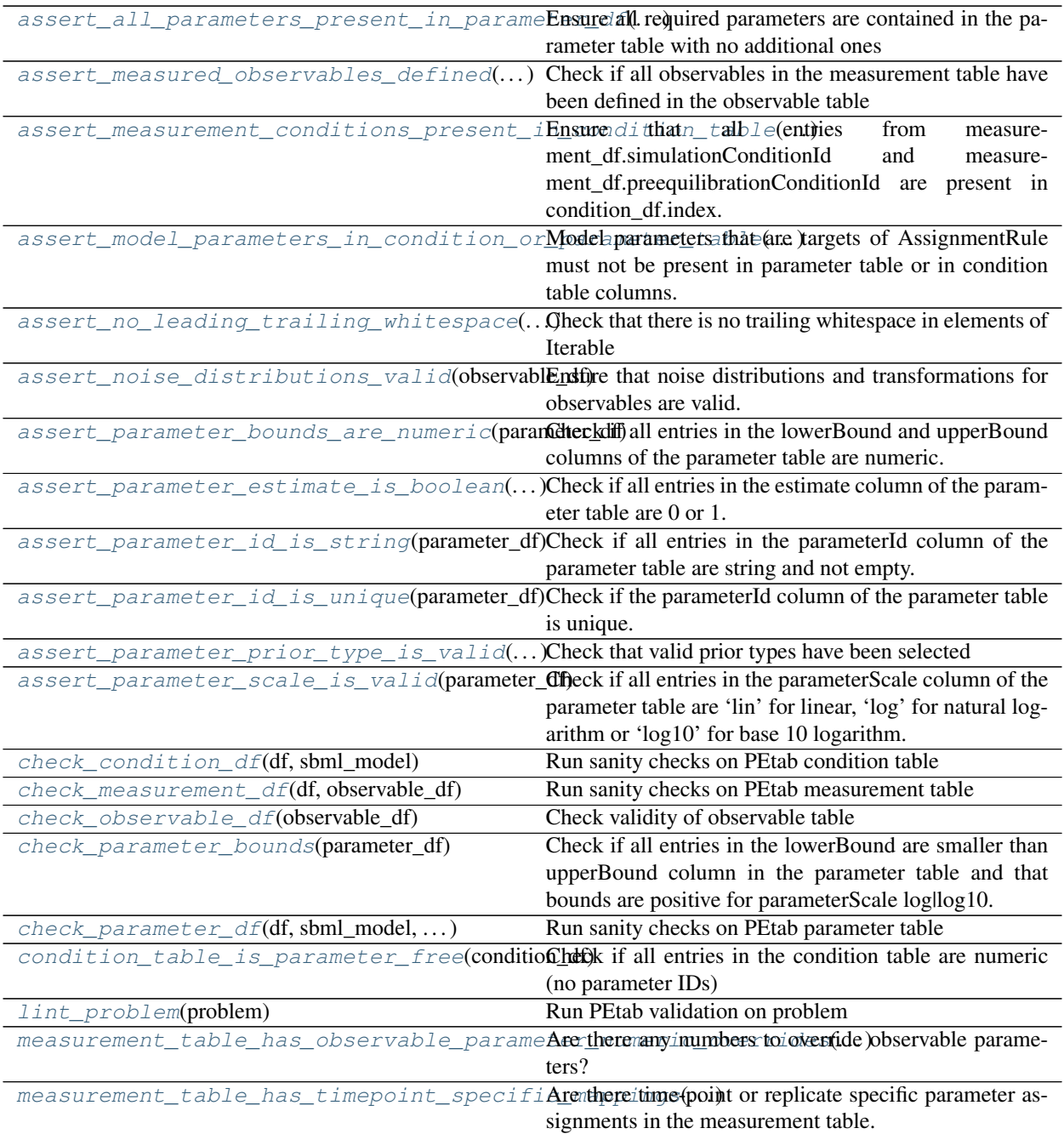

petab.lint.**\_check\_df**(*df: pandas.core.frame.DataFrame, req\_cols: Iterable[T\_co], name: str*) →

None Check if given columns are present in DataFrame

#### **Parameters**

- **df** Dataframe to check
- **req\_cols** Column names which have to be present

• **name** – Name of the DataFrame to be included in error message

Raises AssertionError – if a column is missing

<span id="page-20-0"></span>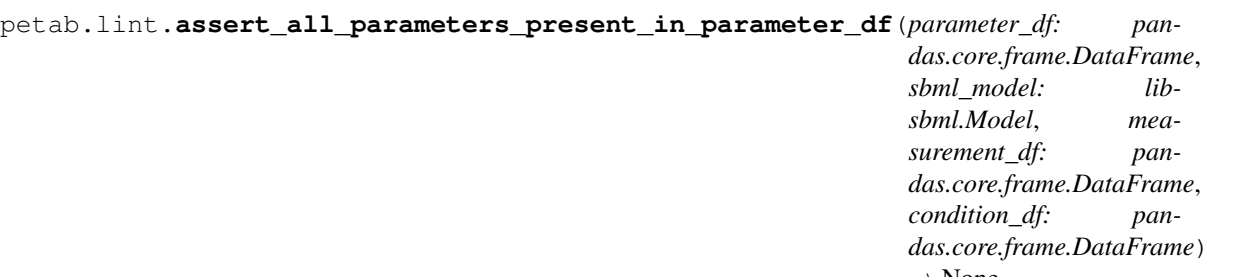

None Ensure all required parameters are contained in the parameter table with no additional ones

#### Parameters

- **parameter\_df** PEtab parameter DataFrame
- **sbml\_model** PEtab SBML Model
- **measurement\_df** PEtab measurement table
- **condition\_df** PEtab condition table

Raises AssertionError – in case of problems

<span id="page-20-1"></span>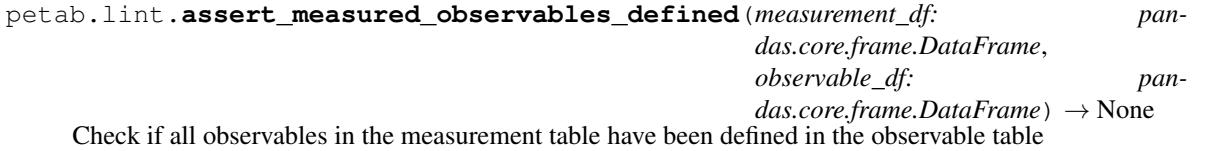

#### Parameters

- **measurement df** PEtab measurement table
- **observable\_df** PEtab observable table

Raises AssertionError – in case of problems

#### <span id="page-20-2"></span>petab.lint.**assert\_measurement\_conditions\_present\_in\_condition\_table**(*measurement\_df:*

*pandas.core.frame.DataFrame*, *condition\_df: pandas.core.frame.DataFrame*)  $\longrightarrow$  None<br>and measure-

Ensure that all entries from measurement df.simulationConditionId ment\_df.preequilibrationConditionId are present in condition\_df.index.

#### Parameters

- **measurement\_df** PEtab measurement table
- **condition\_df** PEtab condition table

<span id="page-20-3"></span>Raises AssertionError – in case of problems

#### petab.lint.**assert\_model\_parameters\_in\_condition\_or\_parameter\_table**(*sbml\_model: libsbml.Model*, *condition\_df: pandas.core.frame.DataFrame*, *parameter\_df: pandas.core.frame.DataFrame*) → None Model parameters that are targets of AssignmentRule must not be present in parameter table or in condition table columns. Other parameters must only be present in either in parameter table or condition table columns.

**Parameters** 

Check that.

- **parameter\_df** PEtab parameter DataFrame
- **sbml\_model** PEtab SBML Model
- **condition\_df** PEtab condition table

Raises AssertionError – in case of problems

```
petab.lint.assert_no_leading_trailing_whitespace(names_list: Iterable[str], name: str)
```
 $\rightarrow$  None Check that there is no trailing whitespace in elements of Iterable

#### Parameters

- **names\_list** strings to check for whitespace
- **name** name of *names\_list* for error messages

Raises AssertionError – if there is trailing whitespace

```
petab.lint.assert_noise_distributions_valid(observable_df: pan-
                                          das.core.frame.DataFrame) → None
```
Ensure that noise distributions and transformations for observables are valid.

Parameters observable df – PEtab observable table

Raises AssertionError – in case of problems

```
petab.lint.assert_parameter_bounds_are_numeric(parameter_df: pan-
```
*das.core.frame.DataFrame*) → None Check if all entries in the lowerBound and upperBound columns of the parameter table are numeric.

Parameters parameter\_df - PEtab parameter DataFrame

Raises AssertionError – in case of problems

```
petab.lint.assert_parameter_estimate_is_boolean(parameter_df: pan-
```

```
das.core.frame.DataFrame) →
None
```
Check if all entries in the estimate column of the parameter table are  $\overline{0}$  or 1.

Parameters parameter\_df - PEtab parameter DataFrame

Raises AssertionError – in case of problems

<span id="page-21-4"></span>petab.lint.**assert\_parameter\_id\_is\_string**(*parameter\_df: pandas.core.frame.DataFrame*)  $\rightarrow$  None

Check if all entries in the parameterId column of the parameter table are string and not empty.

<span id="page-22-2"></span><span id="page-22-1"></span><span id="page-22-0"></span>Parameters parameter df – PEtab parameter DataFrame Raises AssertionError – in case of problems petab.lint.**assert\_parameter\_id\_is\_unique**(*parameter\_df: pandas.core.frame.DataFrame*) → None Check if the parameterId column of the parameter table is unique. Parameters **parameter\_df** – PEtab parameter DataFrame Raises AssertionError – in case of problems petab.lint.**assert\_parameter\_prior\_type\_is\_valid**(*parameter\_df: pandas.core.frame.DataFrame*) → None Check that valid prior types have been selected Parameters **parameter\_df** – PEtab parameter table Raises AssertionError in case of invalid prior petab.lint.**assert\_parameter\_scale\_is\_valid**(*parameter\_df: pandas.core.frame.DataFrame*) → None Check if all entries in the parameterScale column of the parameter table are 'lin' for linear, 'log' for natural logarithm or 'log10' for base 10 logarithm. Parameters parameter\_df - PEtab parameter DataFrame Raises AssertionError – in case of problems petab.lint.**check\_condition\_df**(*df: pandas.core.frame.DataFrame, sbml\_model: Optional[libsbml.Model]*) → None Run sanity checks on PEtab condition table **Parameters** • **df** – PEtab condition DataFrame • **sbml\_model** – SBML Model for additional checking of parameter IDs Raises AssertionError – in case of problems petab.lint.**check\_measurement\_df**(*df: pandas.core.frame.DataFrame*, *observable\_df: Op* $tional[pandas.core-frame.DataFrame] = None$   $\rightarrow$  None Run sanity checks on PEtab measurement table **Parameters** • **df** – PEtab measurement DataFrame • **observable\_df** – PEtab observable DataFrame for checking if measurements are compatible with observable transformations. Raises *AssertionError, ValueError* – in case of problems petab.lint.**check\_observable\_df**(*observable\_df: pandas.core.frame.DataFrame*) → None Check validity of observable table

#### <span id="page-22-5"></span><span id="page-22-4"></span><span id="page-22-3"></span>Parameters observable df – PEtab observable DataFrame

Raises AssertionError – in case of problems

<span id="page-22-6"></span>petab.lint.**check\_parameter\_bounds**(*parameter\_df: pandas.core.frame.DataFrame*) → None Check if all entries in the lowerBound are smaller than upperBound column in the parameter table and that bounds are positive for parameterScale log|log10.

Parameters parameter\_df - PEtab parameter DataFrame

<span id="page-23-2"></span><span id="page-23-1"></span>Raises AssertionError – in case of problems petab.lint.**check\_parameter\_df**(*df: pandas.core.frame.DataFrame, sbml\_model: Optional[libsbml.Model], measurement\_df: Optional[pandas.core.frame.DataFrame], condition\_df: Optional[pandas.core.frame.DataFrame]*) → None Run sanity checks on PEtab parameter table **Parameters** • **df** – PEtab condition DataFrame • **sbml\_model** – SBML Model for additional checking of parameter IDs • **measurement\_df** – PEtab measurement table for additional checks • **condition\_df** – PEtab condition table for additional checks Raises AssertionError – in case of problems petab.lint.**condition\_table\_is\_parameter\_free**(*condition\_df: pandas.core.frame.DataFrame*) → bool Check if all entries in the condition table are numeric (no parameter IDs) Parameters condition\_df - PEtab condition table Returns True if there are no parameter overrides in the condition table, False otherwise. petab.lint.**lint\_problem**(*problem: petab.problem.Problem*) → bool Run PEtab validation on problem Parameters **problem** – PEtab problem to check Returns True is errors occurred, False otherwise petab.lint.**measurement\_table\_has\_observable\_parameter\_numeric\_overrides**(*measurement\_df: pandas.core.frame.DataFrame*)  $\rightarrow$ bool Are there any numbers to override observable parameters? Parameters measurement df – PEtab measurement table Returns True if there any numbers to override observable parameters, False otherwise. petab.lint.**measurement\_table\_has\_timepoint\_specific\_mappings**(*measurement\_df: pandas.core.frame.DataFrame*) → bool Are there time-point or replicate specific parameter assignments in the measurement table. Parameters measurement df – PEtab measurement table

<span id="page-23-5"></span><span id="page-23-4"></span><span id="page-23-3"></span>Returns True if there are time-point or replicate specific parameter assignments in the measurement table, False otherwise.

# <span id="page-23-0"></span>**2.7 petab.measurements**

Functions operating on the PEtab measurement table

#### **Functions**

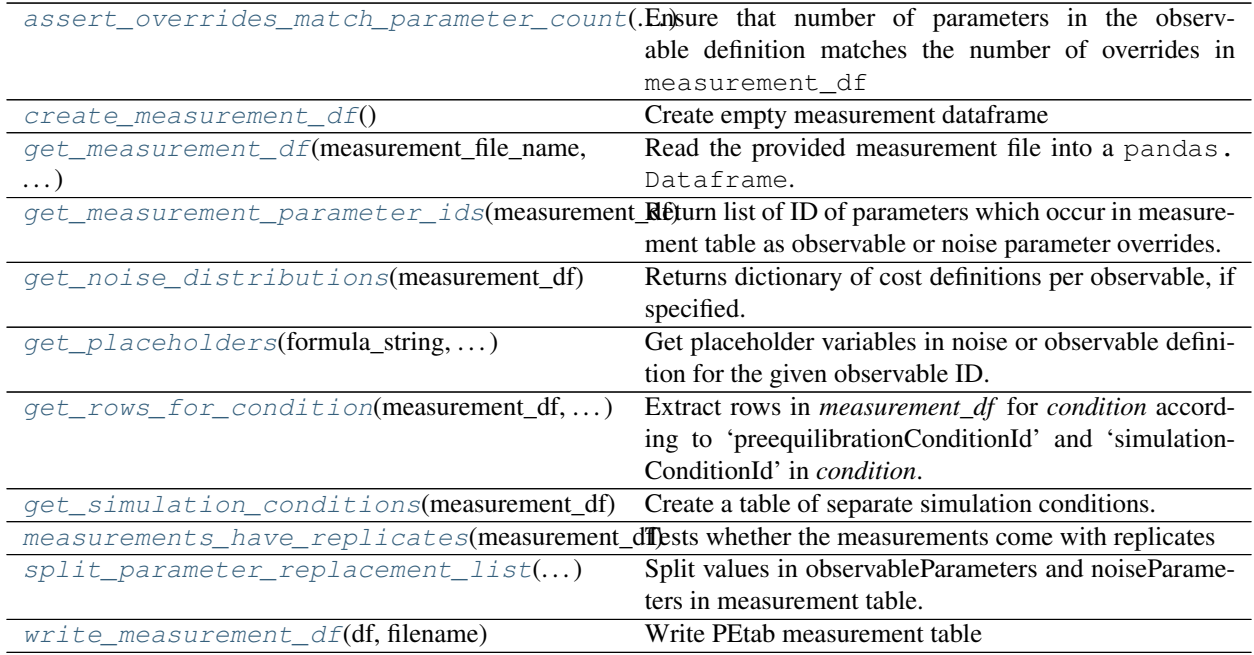

<span id="page-24-0"></span>petab.measurements.**assert\_overrides\_match\_parameter\_count**(*measurement\_df: pandas.core.frame.DataFrame*, *observable\_df: pan-*

*das.core.frame.DataFrame*)

Ensure that number of parameters in the observable definition matches the number of overrides in measurement\_df

#### Parameters

- **measurement df** PEtab measurement table
- **observable\_df** PEtab observable table

<span id="page-24-1"></span>petab.measurements.**create\_measurement\_df**() → pandas.core.frame.DataFrame Create empty measurement dataframe

#### Returns Created DataFrame

<span id="page-24-2"></span>petab.measurements.**get\_measurement\_df**(*measurement\_file\_name: Union[None, str, pandas.core.frame.DataFrame]*) → pandas.core.frame.DataFrame

Read the provided measurement file into a pandas. Dataframe.

#### Parameters **measurement\_file\_name** – Name of file to read from

#### Returns Measurement DataFrame

<span id="page-24-3"></span>petab.measurements.**get\_measurement\_parameter\_ids**(*measurement\_df: pandas.core.frame.DataFrame*) → List[str]

Return list of ID of parameters which occur in measurement table as observable or noise parameter overrides.

Parameters **measurement\_df** – PEtab measurement DataFrame

<span id="page-24-4"></span>Returns List of parameter IDs

petab.measurements.**get\_noise\_distributions**(*measurement\_df: pan-*

*das.core.frame.DataFrame*) → dict

Returns dictionary of cost definitions per observable, if specified.

Looks through all parameters satisfying *sbml\_parameter\_is\_cost* and return as dictionary.

Parameters **measurement\_df** – PEtab measurement table

Returns Dictionary with *observableId* => *cost definition*

```
petab.measurements.get_placeholders(formula_string: str, observable_id: str, override_type:
                                                 str) \rightarrow Set[str]
```
Get placeholder variables in noise or observable definition for the given observable ID.

#### **Parameters**

- **formula\_string** observable formula
- **observable\_id** ID of current observable
- **override\_type** 'observable' or 'noise', depending on whether *formula* is for observable or for noise model

Returns (Un-ordered) set of placeholder parameter IDs

<span id="page-25-1"></span>petab.measurements.**get\_rows\_for\_condition**(*measurement\_df: pan-*

*das.core.frame.DataFrame, condition: Union[pandas.core.frame.DataFrame, Dict[KT,*

 $VTI) \rightarrow$  pandas.core.frame.DataFrame

Extract rows in *measurement\_df* for *condition* according to 'preequilibrationConditionId' and 'simulationConditionId' in *condition*.

#### **Parameters**

- **measurement\_df** PEtab measurement DataFrame
- **condition** DataFrame with single row and columns 'preequilibrationConditionId' and 'simulationConditionId'. Or dictionary with those keys.

Returns The subselection of rows in measurement\_df for the condition

condition.

```
petab.measurements.get_simulation_conditions(measurement_df: pan-
                                          das.core.frame.DataFrame) → pan-
```
das.core.frame.DataFrame<br>Create a table of separate simulation conditions. A simulation condition is a specific combination of simulation-ConditionId and preequilibrationConditionId.

Parameters measurement df – PEtab measurement table

Returns Dataframe with columns 'simulationConditionId' and 'preequilibrationConditionId'. All-NULL columns will be omitted.

<span id="page-25-3"></span>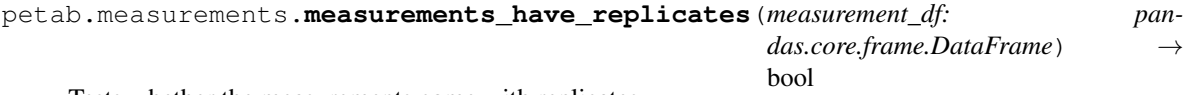

Tests whether the measurements come with replicates

Parameters measurement df – Measurement table

<span id="page-25-4"></span>Returns True if there are replicates, False otherwise

```
petab.measurements.split_parameter_replacement_list(list_string: Union[str, num-
                                                                    bers.Number], delim: str = ';')
                                                                    \rightarrow List[Union[str, float]]
```
Split values in observableParameters and noiseParameters in measurement table.

#### **Parameters**

- **list\_string** delim-separated stringified list
- **delim** delimiter

Returns List of split values. Numeric values converted to float.

<span id="page-26-1"></span>petab.measurements.**write\_measurement\_df**(*df: pandas.core.frame.DataFrame*, *filename: str*)

 $\rightarrow$  None

#### **Parameters**

Write PEtab measurement table

- **df** PEtab measurement table
- **filename** Destination file name

### <span id="page-26-0"></span>**2.8 petab.parameter\_mapping**

Functions related to mapping parameter from model to parameter estimation problem

#### **Functions**

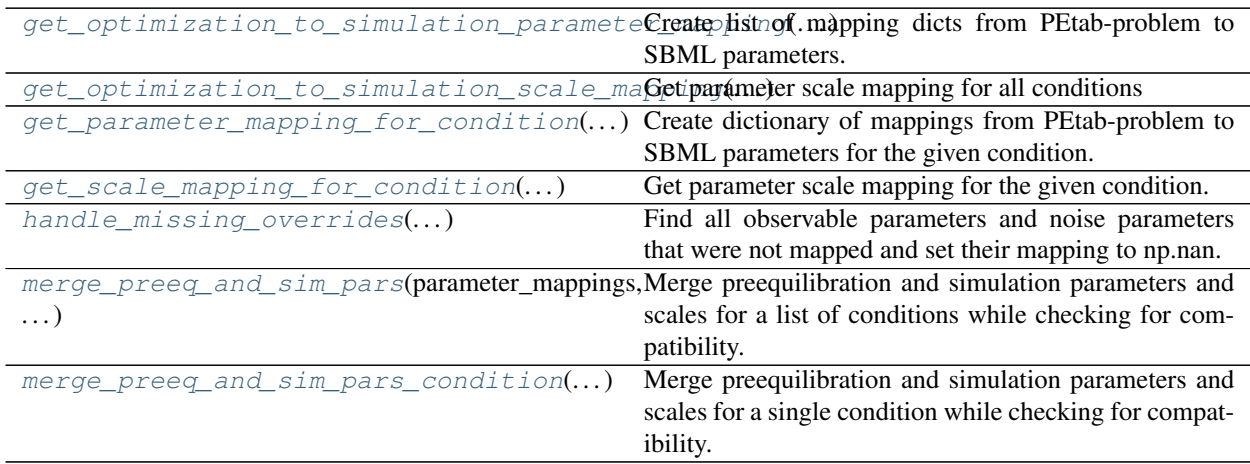

petab.parameter\_mapping.**\_apply\_condition\_parameters**(*mapping: Dict[str, Union[str, numbers.Number]], condition\_id: str, condition\_df: pandas.core.frame.DataFrame*)

→ None Replace parameter IDs in parameter mapping dictionary by condition table parameter values (in-place).

#### **Parameters**

- **mapping** see get\_parameter\_mapping\_for\_condition
- **condition\_id** ID of condition to work on

• **condition\_df** – PEtab condition table

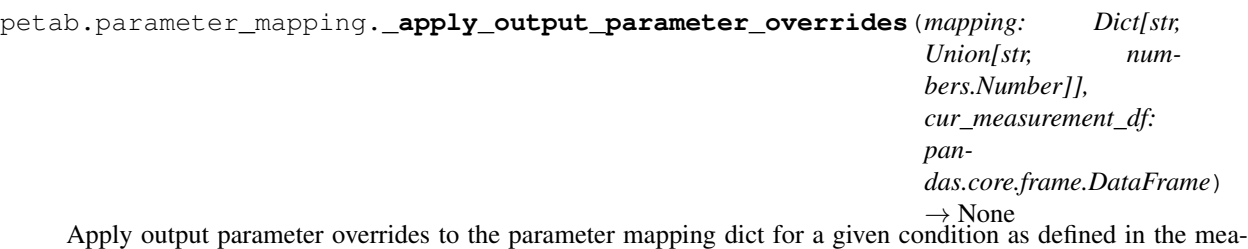

surement table (observableParameter, noiseParameters).

#### **Parameters**

- **mapping** parameter mapping dict as obtained from get\_parameter\_mapping\_for\_condition
- **cur\_measurement\_df** Subset of the measurement table for the current condition

```
petab.parameter_mapping._apply_overrides_for_observable(mapping: Dict[str,
                                                            Union[str, num-
                                                            bers.Number]], ob-
                                                            servable_id: str, over-
                                                            ride_type: str, overrides:
```
Apply parameter-overrides for observables and noises to mapping matrix.

#### **Parameters**

- **mapping** mapping dict to which to apply overrides
- **observable\_id** observable ID
- **override\_type** 'observable' or 'noise'
- **overrides** list of overrides for noise or observable parameters

```
petab.parameter_mapping._apply_parameter_table(mapping: Dict[str, Union[str, num-
                                                          bers.Number]], parameter_df: Op-
                                                          tional[pandas.core.frame.DataFrame]
                                                           = None) \rightarrow None
```
Replace parameters from parameter table in mapping list for a given condition.

Replace non-estimated parameters by nominalValues (un-scaled / lin-scaled), replace estimated parameters by the respective ID.

#### **Parameters**

- **mapping** mapping dict obtained from get\_parameter\_mapping\_for\_condition
- **parameter\_df** PEtab parameter table

```
petab.parameter_mapping._map_condition(packed_args)
     Helper function for parallel condition mapping.
```
For arguments see get\_optimization\_to\_simulation\_parameter\_mapping

```
petab.parameter_mapping._map_condition_arg_packer(simulation_conditions, measure-
                                                          ment_df, condition_df, parame-
                                                          ter_df, simulation_parameters,
                                                          warn_unmapped)
```
Helper function to pack extra arguments for \_map\_condition

 $List[str] \rightarrow \text{None}$ 

#### **PEtab, Release latest**

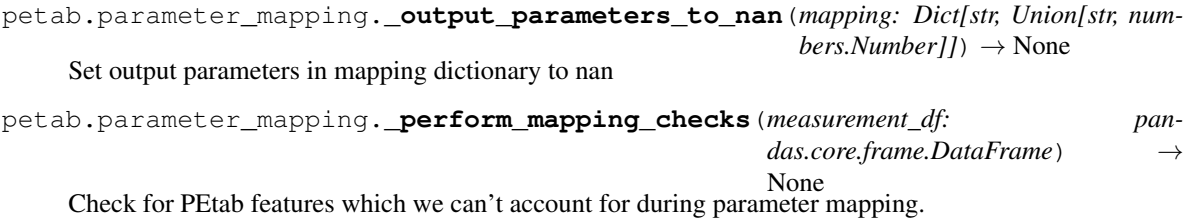

<span id="page-28-0"></span>petab.parameter\_mapping.**get\_optimization\_to\_simulation\_parameter\_mapping**(*condition\_df:*

*pandas.core.frame.DataFrame*, *measurement\_df: pandas.core.frame.DataFrame*, *parameter\_df: Op* $tional[pandas.core-frame]$ *= None*, *sbml\_model: Optional[libsbml.Model] = None*, *simulation\_conditions: Op* $tional[pandas.core-frame]$ *= None*, *warn\_unmapped: Optional[bool] = True*)  $\rightarrow$ List[Tuple[Dict[str, Union[str, numbers.Number]], Dict[str, Union[str, numbers.Number]]]]

Create list of mapping dicts from PEtab-problem to SBML parameters.

Mapping can be performed in parallel. The number of threads is controlled by the environment variable with the name of petab.ENV\_NUM\_THREADS.

#### **Parameters**

- **measurement\_df, parameter\_df** (condition\_df,) The dataframes in the PEtab format.
- **sbml\_model** The sbml model with observables and noise specified according to the PEtab format.
- **simulation\_conditions** Table of simulation conditions as created by petab. get simulation conditions.
- **warn\_unmapped** If True, log warning regarding unmapped parameters
- Returns The length of the returned array is n\_conditions, each entry is a tuple of two dicts of length n\_par\_sim, listing the optimization parameters or constants to be mapped to the simulation parameters, first for preequilibration (empty if no preequilibration condition is specified), second for simulation. NaN is used where no mapping exists.

<span id="page-29-0"></span>petab.parameter\_mapping.**get\_optimization\_to\_simulation\_scale\_mapping**(*parameter\_df:*

*pandas.core.frame.DataFrame, mapping\_par\_opt\_to\_par\_sim: List[Tuple[Dict[str, Union[str, numbers.Number]], Dict[str, Union[str, numbers.Number]]]], measurement\_df: pandas.core.frame.DataFrame, simulation\_conditions: Optional[pandas.core.frame.DataFrame] = None*)  $\rightarrow$ List[Tuple[Dict[str, str], Dict[str, str]]]

Get parameter scale mapping for all conditions

#### Parameters

- **parameter\_df** PEtab parameter DataFrame
- **mapping\_par\_opt\_to\_par\_sim** Parameter mapping as obtained from get\_optimization\_to\_simulation\_parameter\_mapping
- **measurement**  $df PEtab$  measurement DataFrame
- **simulation\_conditions** Result of petab.measurements. get\_simulation\_conditions to avoid reevaluation.

Returns List of tuples with mapping dictionaries.

```
petab.parameter_mapping.get_parameter_mapping_for_condition(condition_id: str,
```
*is\_preeq: bool*, *cur\_measurement\_df: pandas.core.frame.DataFrame*, *condition\_df: pandas.core.frame.DataFrame*, *parameter\_df: pandas.core.frame.DataFrame = None*, *sbml\_model: Optional[libsbml.Model] = None*, *simulation\_parameters: Optional[Dict[str*, *str]] = None*, *warn\_unmapped:*  $bool = True \rightarrow$ Dict[str, Union[str, numbers.Number]]

Create dictionary of mappings from PEtab-problem to SBML parameters for the given condition.

#### **Parameters**

- **condition\_id** Condition ID for which to perform mapping
- **is\_preeq** If True, output parameters will not be mapped
- **cur\_measurement\_df** Measurement sub-table for current condition
- **condition\_df** PEtab condition DataFrame
- **parameter\_df** PEtab parameter DataFrame
- **sbml\_model** The sbml model with observables and noise specified according to the PEtab format used to retrieve simulation parameter IDs. Mutually exclusive with simulation parameter ids.
- **simulation\_parameters** Model simulation parameter IDs mapped to parameter values (output of petab.sbml.get\_model\_parameters(.., with\_values=True)). Mutually exclusive with sbml\_model.
- **warn\_unmapped** If True, log warning regarding unmapped parameters

Returns Dictionary of parameter IDs with mapped parameters IDs to be estimated or filled in values in case of non-estimated parameters. NaN is used where no mapping exists.

```
petab.parameter_mapping.get_scale_mapping_for_condition(parameter_df: pan-
                                                                 das.core.frame.DataFrame,
                                                                 map-
                                                                 ping_par_opt_to_par_sim:
                                                                 Dict[str, Union[str, num-
                                                                 bers.Number]]) →
                                                                 Dict[str, str]
```
Get parameter scale mapping for the given condition.

#### **Parameters**

• **parameter df** – PEtab parameter table

• **mapping par opt to par sim** – Mapping as obtained from get\_parameter\_mapping\_for\_condition

Returns parameterId => parameterScale

#### Return type Mapping dictionary

```
petab.parameter_mapping.handle_missing_overrides(mapping_par_opt_to_par_sim:
```
*Dict[str, Union[str, numbers.Number]], warn: bool = True, condition\_id: str = None*)  $\rightarrow$ None

Find all observable parameters and noise parameters that were not mapped and set their mapping to np.nan.

Assumes that parameters matching "(noise|observable)Parameter[0-9]+\_" were all supposed to be overwritten.

#### **Parameters**

- **mapping** par opt to par  $\sin$  Output of get parameter mapping for condition
- **warn** If True, log warning regarding unmapped parameters
- **condition\_id** Optional condition ID for more informative output

<span id="page-31-1"></span>petab.parameter\_mapping.**merge\_preeq\_and\_sim\_pars**(*parameter\_mappings: Iterable[Tuple[Dict[str, Union[str, numbers.Number]], Dict[str, Union[str, numbers.Number]]]], scale\_mappings: Iterable[Tuple[Dict[str, str], Dict[str,*  $str]]$ )  $\rightarrow$  Tuple[List[Tuple[Dict[str, Union[str, numbers.Number]], Dict[str. Union[str. numbers.Number]]]], List[Tuple[Dict[str, str], Dict[str, str]]]]

Merge preequilibration and simulation parameters and scales for a list of conditions while checking for compatibility.

#### **Parameters**

- **parameter\_mappings** As returned by petab.get\_optimization\_to\_simulation\_parameter\_mapping
- **scale\_mappings** As returned by petab.get\_optimization\_to\_simulation\_scale\_mapping.

Returns The parameter and scale simulation mappings, modified and checked.

```
petab.parameter_mapping.merge_preeq_and_sim_pars_condition(condition_map_preeq:
                                                                           Dict[str, Union[str,
                                                                           numbers.Number]],
                                                                           condition_map_sim:
                                                                           Dict[str,
                                                                           Union[str, num-
                                                                           bers.Number]], condi-
                                                                           tion_scale_map_preeq:
                                                                           Dict[str, str], condi-
                                                                           tion_scale_map_sim:
                                                                           Dict[str, str], con-
                                                                           dition: Any \rightarrowNone
```
Merge preequilibration and simulation parameters and scales for a single condition while checking for compatibility.

This function is meant for the case where we cannot have different parameters (and scales) for preequilibration and simulation. Therefore, merge both and ensure matching scales and parameters. condition\_map\_sim and condition\_scale\_map\_sim will ne modified in place.

#### Parameters

- **condition\_map\_sim** (condition\_map\_preeq,) Parameter mapping as obtained from *get\_parameter\_mapping\_for\_condition*
- **condition\_scale\_map\_sim** (condition\_scale\_map\_preeq,) Parameter scale mapping as obtained from *get\_get\_scale\_mapping\_for\_condition*
- **condition** Condition identifier for more informative error messages

### <span id="page-32-0"></span>**2.9 petab.parameters**

Functions operating on the PEtab parameter table

#### **Functions**

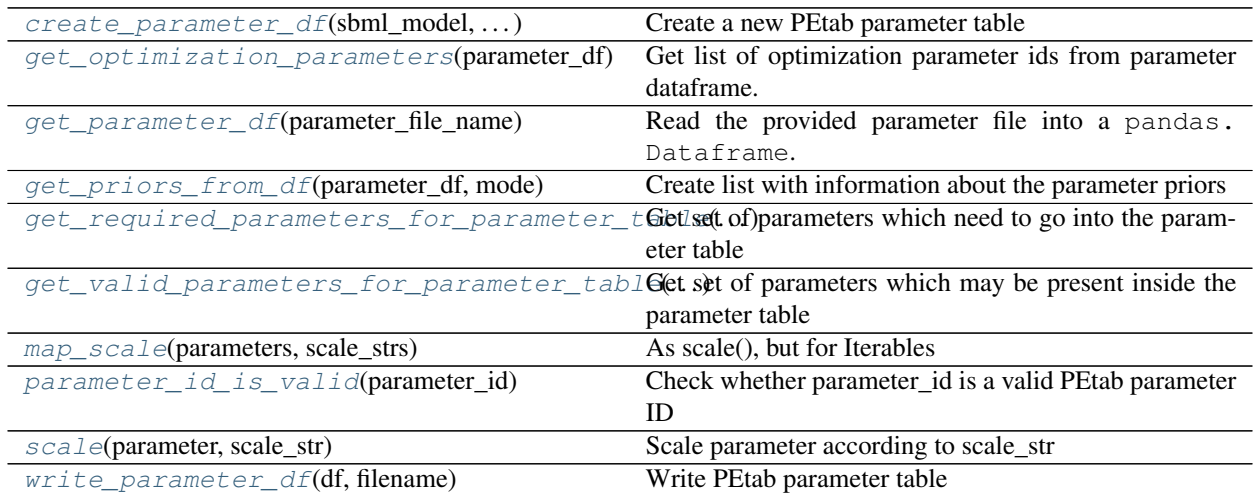

<span id="page-32-1"></span>petab.parameters.**create\_parameter\_df**(*sbml\_model: libsbml.Model*, *condition\_df: pandas.core.frame.DataFrame*, *measurement\_df: pandas.core.frame.DataFrame*, *include\_optional: bool = False*, *parameter\_scale: str = 'log10'*, *lower\_bound: Iterable[T\_co] = None*, *upper\_bound: Iterable[T\_co] = None*) → pandas.core.frame.DataFrame

Create a new PEtab parameter table

All table entries can be provided as string or list-like with length matching the number of parameters

#### Parameters

- **sbml\_model** SBML Model
- **condition\_df** PEtab condition DataFrame
- **measurement**  $df PEtab$  measurement DataFrame
- **include\_optional** By default this only returns parameters that are required to be

present in the parameter table. If set to True, this returns all parameters that are allowed to be present in the parameter table (i.e. also including parameters specified in the SBML model).

- **parameter\_scale** parameter scaling
- **lower\_bound** lower bound for parameter value
- **upper\_bound** upper bound for parameter value

Returns The created parameter DataFrame

<span id="page-33-2"></span><span id="page-33-1"></span><span id="page-33-0"></span>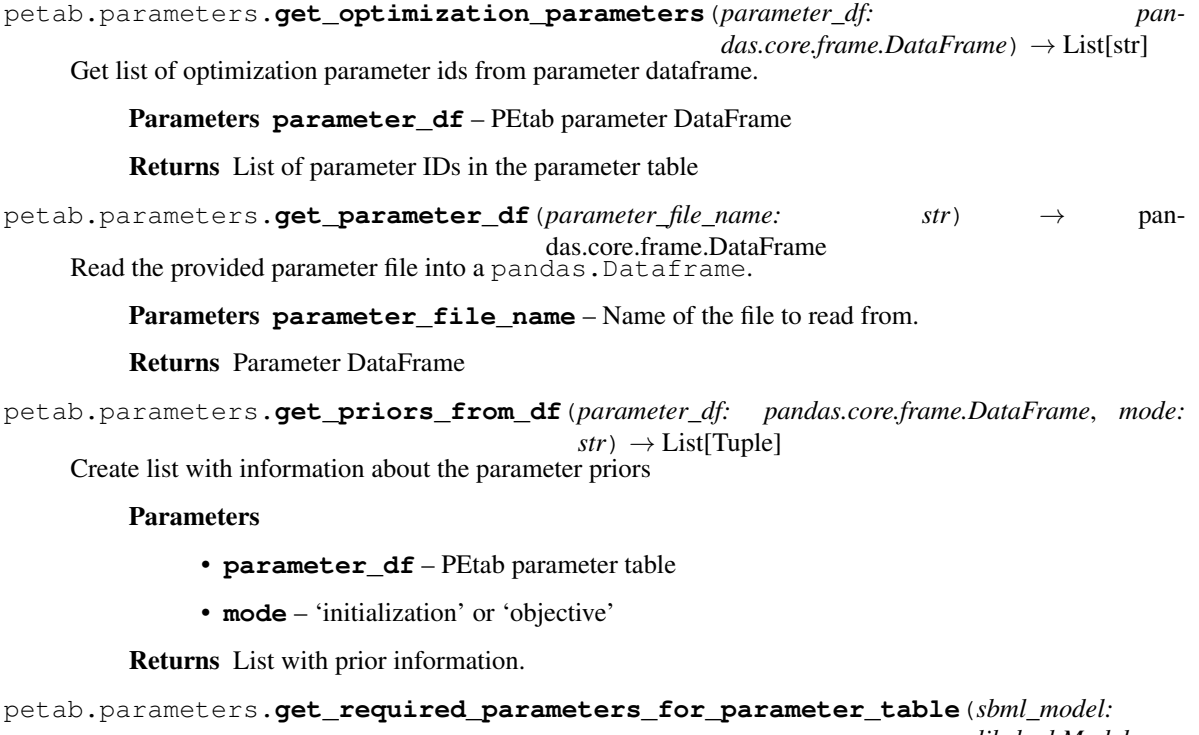

*libsbml.Model*, *condition\_df: pandas.core.frame.DataFrame*, *measurement\_df: pandas.core.frame.DataFrame*)  $\rightarrow$  Set[str]

<span id="page-33-3"></span>Get set of parameters which need to go into the parameter table

#### **Parameters**

- **sbml\_model** PEtab SBML model
- **condition\_df** PEtab condition table
- **measurement\_df** PEtab measurement table

<span id="page-33-4"></span>Returns Set of parameter IDs which PEtab requires to be present in the parameter table. That is all {observable,noise}Parameters from the measurement table as well as all parametric condition table overrides that are not defined in the SBML model.

```
petab.parameters.get_valid_parameters_for_parameter_table(sbml_model: lib-
                                                                        sbml.Model, con-
                                                                        dition_df: pan-
                                                                        das.core.frame.DataFrame,
                                                                        measurement_df: pan-
                                                                        das.core.frame.DataFrame)
                                                                        \rightarrow Set[str]
     Get set of parameters which may be present inside the parameter table
```
#### Parameters

- **sbml\_model** PEtab SBML model
- **condition\_df** PEtab condition table
- **measurement\_df** PEtab measurement table

Returns Set of parameter IDs which PEtab allows to be present in the parameter table.

<span id="page-34-1"></span>petab.parameters.**map\_scale**(*parameters: Iterable[numbers.Number], scale\_strs: Iterable[str]*) → Iterable[numbers.Number]

As scale(), but for Iterables

<span id="page-34-2"></span>petab.parameters.**parameter\_id\_is\_valid**(*parameter\_id: str*) → bool Check whether parameter\_id is a valid PEtab parameter ID

This should pretty much correspond to what is allowed for SBML identifiers.

TODO(#179) improve checking

Parameters parameter\_id – Parameter ID to validate

Returns True if valid, False otherwise

<span id="page-34-3"></span>petab.parameters.**scale**(*parameter: numbers.Number*, *scale\_str: str*) → numbers.Number Scale parameter according to scale\_str

#### **Parameters**

- **parameter** Parameter to be scaled
- **scale\_str** One of 'lin' (synonymous with ''), 'log', 'log10'

<span id="page-34-4"></span>petab.parameters.**write\_parameter\_df**(*df: pandas.core.frame.DataFrame*, *filename: str*) →

None

Write PEtab parameter table

**Parameters** 

- **df** PEtab parameter table
- **filename** Destination file name

### <span id="page-34-0"></span>**2.10 petab.problem**

PEtab Problem class

#### **Functions**

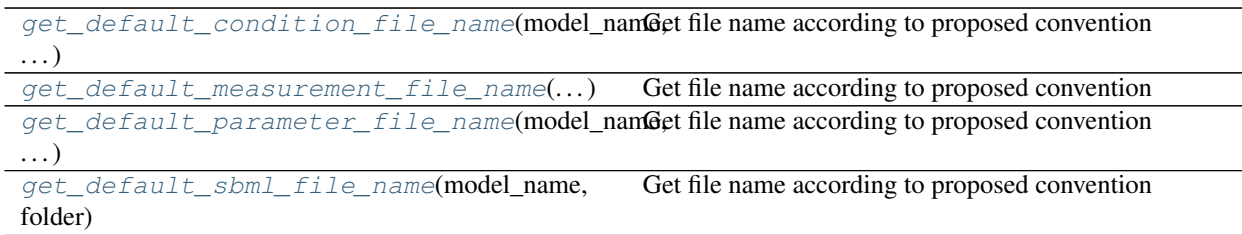

#### **Classes**

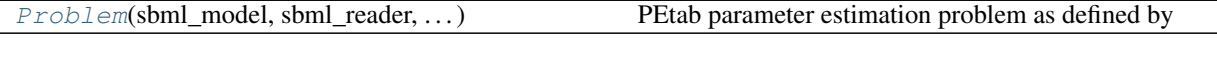

<span id="page-35-0"></span>**class** petab.problem.**Problem**(*sbml\_model: libsbml.Model = None*, *sbml\_reader: libsbml.SBMLReader = None*, *sbml\_document: libsbml.SBMLDocument = None*, *condition\_df: pandas.core.frame.DataFrame = None*, *measurement\_df: pandas.core.frame.DataFrame = None*, *parameter\_df: pandas.core.frame.DataFrame = None*, *visualization\_df: pandas.core.frame.DataFrame = None*, *observable\_df: pandas.core.frame.DataFrame = None*)

Bases: object

PEtab parameter estimation problem as defined by

- SBML model
- condition table
- measurement table
- parameter table
- observables table

Optionally it may contain visualization tables.

#### **condition\_df**

PEtab condition table

#### **measurement\_df**

PEtab measurement table

#### **parameter\_df**

PEtab parameter table

#### **observable\_df**

PEtab observable table

**visualization\_df** PEtab visualization table

#### **sbml\_reader**

Stored to keep object alive.

#### **sbml\_document**

Stored to keep object alive.

#### **sbml\_model**

PEtab SBML model
#### <span id="page-36-0"></span>**create\_parameter\_df**(*\*args*, *\*\*kwargs*) Create a new PEtab parameter table

See create\_parameter\_df

```
static from_files(sbml_file: str = None, condition_file: str = None, measurement_file:
                         Union[str, Iterable[str]] = None, parameter_file: str = None, visualiza-
                         tion_files: Union[str, Iterable[str]] = None, observable_files: Union[str, It-
                         erable[str]] = None \rightarrow petab.problem.Problem
     Factory method to load model and tables from files.
```
Parameters

- **sbml\_file** PEtab SBML model
- **condition\_file** PEtab condition table
- **measurement\_file** PEtab measurement table
- **parameter\_file** PEtab parameter table
- **visualization\_files** PEtab visualization tables
- **observable\_files** PEtab observables tables

```
static from_folder(folder: str, model_name: str = None) → petab.problem.Problem
     Factory method to use the standard folder structure and file names, i.e.
```

```
${model_name}/
 +-- experimentalCondition_${model_name}.tsv
 +-- measurementData_${model_name}.tsv
 +-- model_${model_name}.xml
  +-- parameters_${model_name}.tsv
```
#### Parameters

- **folder** Path to the directory in which the files are located.
- **model\_name** If specified, overrides the model component in the file names. Defaults to the last component of folder.

**static from\_yaml**(*yaml\_config: Union[Dict[KT, VT], str]*) → petab.problem.Problem Factory method to load model and tables as specified by YAML file.

**Parameters yam1\_config** – PEtab configuration as dictionary or YAML file name

**get\_dynamic\_simulation\_parameters**()

See *get\_model\_parameters*

- **get\_noise\_distributions**() See *get\_noise\_distributions*.
- **get\_observables**(*remove: bool = False*)

Returns dictionary of observables definitions See *assignment\_rules\_to\_dict* for details.

#### **get\_optimization\_parameters**()

Return list of optimization parameter IDs.

See get optimization parameters.

**get\_optimization\_to\_simulation\_parameter\_mapping**(*warn\_unmapped: bool = True*) See get simulation to optimization parameter mapping.

#### <span id="page-37-0"></span>**get\_sigmas**(*remove: bool = False*)

Return dictionary of observableId => sigma as defined in the SBML model. This does not include parameter mappings defined in the measurement table.

#### **get\_simulation\_conditions\_from\_measurement\_df**()

See petab.get\_simulation\_conditions

#### **lb**

Parameter table lower bounds

#### **lb\_scaled**

Parameter table lower bounds with applied parameter scaling

#### **sample\_parameter\_startpoints**(*n\_starts: int = 100*)

Create starting points for optimization

See sample parameter startpoints

```
to_files(sbml_file: Optional[str] = None, condition_file: Optional[str] = None, measurement_file:
             Optional[str] = None, parameter_file: Optional[str] = None, visualization_file: Op-
             tional[str] = None, observable file: Optional[str] = None) \rightarrow None
```
Write PEtab tables to files for this problem

Writes PEtab files for those entities for which a destination was passed.

NOTE: If this instance was created from multiple measurement or visualization tables, they will be merged and written to a single file.

#### **Parameters**

- **sbml\_file** SBML model destination
- **condition\_file** Condition table destination
- **measurement\_file** Measurement table destination
- **parameter\_file** Parameter table destination
- **visualization\_file** Visualization table destination
- **observable\_file** Observables table destination

#### Raises

- ValueError If a destination was provided for a non-existing
- entity.

#### **ub**

Parameter table upper bounds

#### **ub\_scaled**

Parameter table upper bounds with applied parameter scaling

#### **x\_fixed\_indices**

Parameter table non-estimated parameter indices

#### **x\_fixed\_vals**

Nominal values for parameter table non-estimated parameters

#### **x\_ids**

Parameter table parameter IDs

#### **x\_nominal**

Parameter table nominal values

#### <span id="page-38-4"></span>**x\_nominal\_scaled**

Parameter table nominal values with applied parameter scaling

- petab.problem.**get\_default\_condition\_file\_name**(*model\_name: str*, *folder: str = "*) Get file name according to proposed convention
- petab.problem.**get\_default\_measurement\_file\_name**(*model\_name: str*, *folder: str = "*) Get file name according to proposed convention
- petab.problem.**get\_default\_parameter\_file\_name**(*model\_name: str*, *folder: str = "*) Get file name according to proposed convention
- petab.problem.**get\_default\_sbml\_file\_name**(*model\_name: str*, *folder: str = "*) Get file name according to proposed convention

### <span id="page-38-2"></span>**2.11 petab.sampling**

Functions related to parameter sampling

#### **Functions**

```
sample\_from\_prior(prior, list, str, list], ...) Creates samples for one parameter based on prior
sample parameter startpoints(parameter df,
\ldotsCreate numpy.array with starting points for an optimiza-
                                                     tion
```
<span id="page-38-0"></span>petab.sampling.**sample\_from\_prior**(*prior: Tuple[str, list, str, list], n\_starts: int*) → numpy.array Creates samples for one parameter based on prior

#### **Parameters**

- **prior** A tuple as obtained from petab.parameter.get\_priors\_from\_df
- **n\_starts** Number of samples

Returns Array with sampled values

<span id="page-38-1"></span>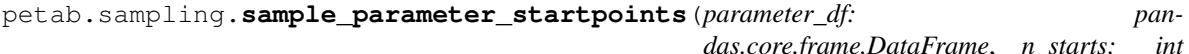

 $= 100$ , *seed: int* = *None*  $) \rightarrow$  numpy.array

Create numpy.array with starting points for an optimization

#### **Parameters**

- **parameter\_df** PEtab parameter DataFrame
- **n\_starts** Number of points to be sampled
- **seed** Random number generator seed (see numpy.random.seed)

Returns Array of sampled starting points with dimensions n\_startpoints x n\_optimization\_parameters

### <span id="page-38-3"></span>**2.12 petab.sbml**

Functions for interacting with SBML models

#### <span id="page-39-2"></span>**Functions**

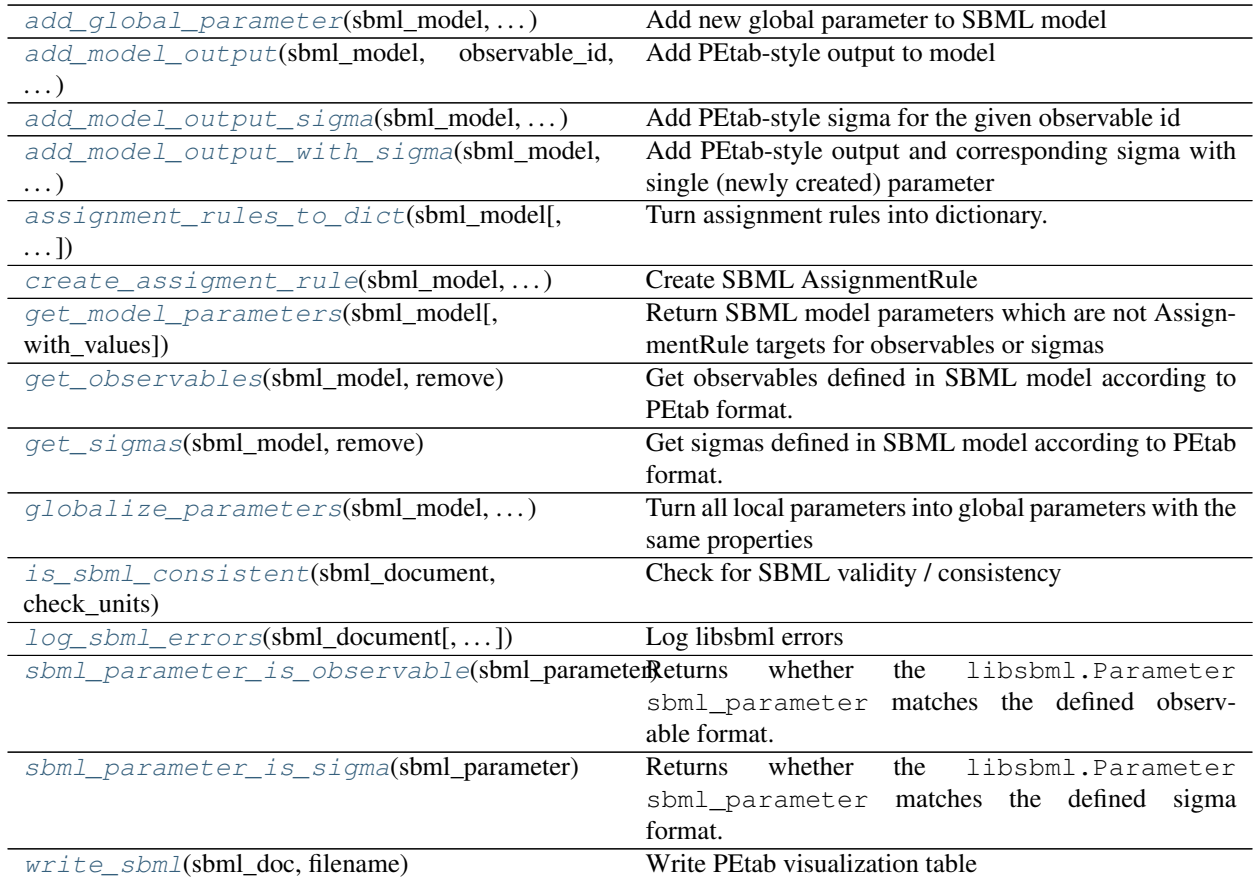

<span id="page-39-0"></span>petab.sbml.**add\_global\_parameter**(*sbml\_model: libsbml.Model*, *parameter\_id: str*, *parameter\_name: str = None*, *constant: bool = False*, *units: str =*

*'dimensionless'*, *value:*  $float = 0.0$ )  $\rightarrow$  libsbml.Parameter

Add new global parameter to SBML model

#### **Parameters**

- **sbml\_model** SBML model
- **parameter\_id** ID of the new parameter
- **parameter\_name** Name of the new parameter
- **constant** Is parameter constant?
- **units** SBML unit ID
- **value** parameter value

#### Returns The created parameter

<span id="page-39-1"></span>petab.sbml.**add\_model\_output**(*sbml\_model: libsbml.Model*, *observable\_id: str*, *formula: str*, *observable\_name: str = None*)  $\rightarrow$  None

Add PEtab-style output to model

We expect that all formula parameters are added to the model elsewhere.

#### **Parameters**

- <span id="page-40-4"></span>• **sbml\_model** – Model to add output to
- **formula** Formula string for model output
- **observable\_id** ID without "observable\_" prefix
- **observable\_name** Any observable name

<span id="page-40-0"></span>petab.sbml.**add\_model\_output\_sigma**(*sbml\_model: libsbml.Model*, *observable\_id: str*, *formula:*  $str) \rightarrow None$ 

Add PEtab-style sigma for the given observable id

We expect that all formula parameters are added to the model elsewhere.

#### **Parameters**

- **sbml\_model** Model to add to
- **observable\_id** Observable id for which to add sigma
- **formula** Formula for sigma

```
petab.sbml.add_model_output_with_sigma(sbml_model: libsbml.Model, observable_id: str,
                                               observable_formula: str, observable_name: str =
```
 $None$ )  $\rightarrow$  None

Add PEtab-style output and corresponding sigma with single (newly created) parameter

We expect that all formula parameters are added to the model elsewhere.

#### Parameters

- **sbml\_model** Model to add output to
- **observable\_formula** Formula string for model output
- **observable\_id** ID without "observable\_" prefix
- **observable\_name** Any name

```
petab.sbml.assignment_rules_to_dict(sbml_model: libsbml.Model, filter_function=<function
                                              <lambda>>, remove: bool = False) → Dict[str, Dict[str,
```
Any]]

Turn assignment rules into dictionary.

#### Parameters

- **sbml\_model** a sbml model instance.
- **filter function** callback function taking assignment variable as input and returning True/False to indicate if the respective rule should be turned into an observable.
- **remove** Remove the all matching assignment rules from the model

#### Returns

```
{
    assigneeId:
    {
        'name': assigneeName,
         'formula': formulaString
    }
}
```
<span id="page-40-3"></span>petab.sbml.**create\_assigment\_rule**(*sbml\_model: libsbml.Model*, *assignee\_id: str*, *formula: str*,  $rule\_id:$   $str = None, rule\_name: str = None)$   $\rightarrow$  libsbml.AssignmentRule

Create SBML AssignmentRule

#### <span id="page-41-5"></span>**Parameters**

- **sbml\_model** Model to add output to
- **assignee\_id** Target of assignment
- **formula** Formula string for model output
- **rule\_id** SBML id for created rule
- **rule** name SBML name for created rule

Returns The created AssignmentRule

<span id="page-41-0"></span>petab.sbml.**get\_model\_parameters**(*sbml\_model: libsbml.Model*, *with\_values=False*) → Union[List[str], Dict[str, float]]

Return SBML model parameters which are not AssignmentRule targets for observables or sigmas

#### **Parameters**

- **sbml\_model** SBML model
- with values If false, returns list of SBML model parameter IDs which
- **not AssignmentRule targets for observables or sigmas. If true,** (are) –
- **a dictionary with those parameter IDs as keys and parameter** (returns) –
- **from the SBML model as values.** (values) –

<span id="page-41-1"></span>petab.sbml.**get\_observables**(*sbml\_model: libsbml.Model*, *remove: bool = False*) → dict Get observables defined in SBML model according to PEtab format.

Returns Dictionary of observable definitions. See *assignment\_rules\_to\_dict* for details.

<span id="page-41-2"></span>petab.sbml.**get\_sigmas**(*sbml\_model: libsbml.Model*, *remove: bool = False*) → dict Get sigmas defined in SBML model according to PEtab format.

#### Returns

Dictionary of sigma definitions.

Keys are observable IDs, for values see *assignment\_rules\_to\_dict* for details.

<span id="page-41-3"></span>petab.sbml.**globalize\_parameters**(*sbml\_model: libsbml.Model*, *prepend\_reaction\_id: bool =*  $False$ )  $\rightarrow$  None

Turn all local parameters into global parameters with the same properties

Local parameters are currently ignored by other PEtab functions. Use this function to convert them to global parameters. There may exist local parameters with identical IDs within different kinetic laws. This is not checked here. If in doubt that local parameter IDs are unique, enable *prepend\_reaction\_id* to create global parameters named \${reaction\_id}\_\${local\_parameter\_id}.

#### Parameters

- **sbml\_model** The SBML model to operate on
- **prepend\_reaction\_id** Prepend reaction id of local parameter when creating global parameters

<span id="page-41-4"></span>petab.sbml.**is\_sbml\_consistent**(*sbml\_document: libsbml.SBMLDocument*, *check\_units: bool =*  $False$ )  $\rightarrow$  bool

Check for SBML validity / consistency

#### **Parameters**

- <span id="page-42-5"></span>• **sbml\_document** – SBML document to check
- **check\_units** Also check for unit-related issues

Returns False if problems were detected, otherwise True

<span id="page-42-0"></span>petab.sbml.**log\_sbml\_errors**(*sbml\_document: libsbml.SBMLDocument*, *minimum\_severity=1*) → None

Log libsbml errors

**Parameters** 

- **sbml\_document** SBML document to check
- **minimum\_severity** Minimum severity level to report (see libsbml)

<span id="page-42-1"></span>petab.sbml.**sbml\_parameter\_is\_observable**(*sbml\_parameter: libsbml.Parameter*) → bool Returns whether the libsbml.Parameter sbml\_parameter matches the defined observable format.

<span id="page-42-2"></span>petab.sbml.**sbml\_parameter\_is\_sigma**(*sbml\_parameter: libsbml.Parameter*) → bool Returns whether the libsbml.Parameter sbml\_parameter matches the defined sigma format.

<span id="page-42-3"></span>petab.sbml.**write\_sbml**(*sbml\_doc: libsbml.SBMLDocument*, *filename: str*) → None Write PEtab visualization table

**Parameters** 

- **sbml\_doc** SBML document containing the SBML model
- **filename** Destination file name

### <span id="page-42-4"></span>**2.13 petab.yaml**

Code regarding the PEtab YAML config files

### **Functions**

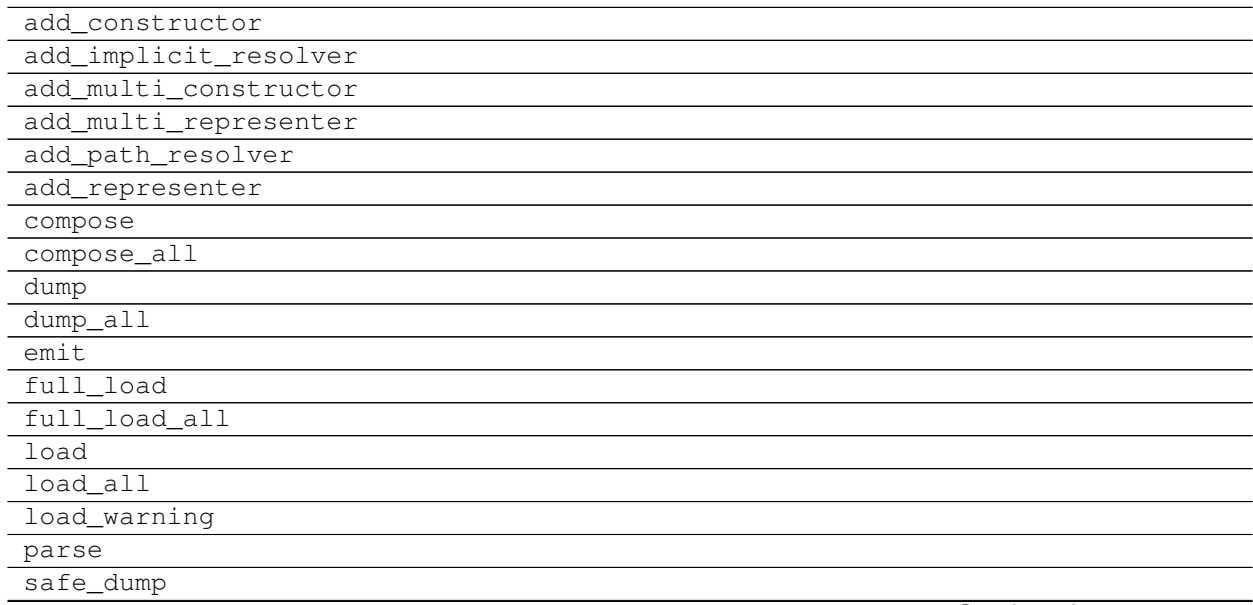

Continued on next page

#### Table 13 – continued from previous page

<span id="page-43-0"></span>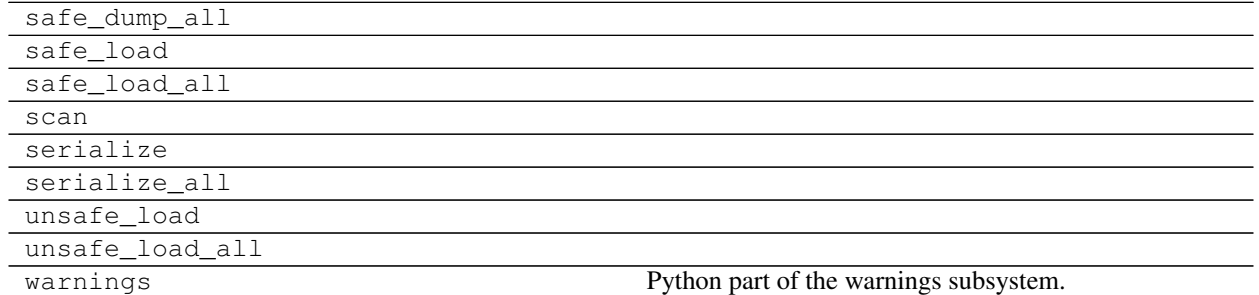

#### **Classes**

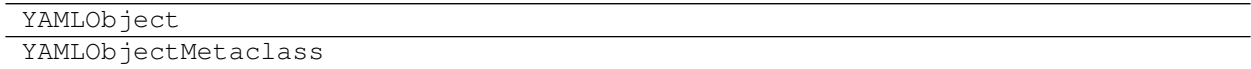

#### **Exceptions**

YAMLLoadWarning

petab.yaml.**assert\_single\_condition\_and\_sbml\_file**(*problem\_config: Dict[KT, VT]*) →

None Check that there is only a single condition file and a single SBML file specified.

Parameters **problem\_config** – Dictionary as defined in the YAML schema inside the *problems* list.

Raises NotImplementedError – If multiple condition or SBML files specified.

petab.yaml.**is\_composite\_problem**(*yaml\_config: Union[Dict[KT, VT], str]*) → bool Does this YAML file comprise multiple models?

Parameters **yaml\_config** – PEtab configuration as dictionary or YAML file name

petab.yaml.**load\_yaml**(*yaml\_config: Union[Dict[KT, VT], str]*) → Dict[KT, VT] Load YAML

Convenience function to allow for providing YAML inputs either as filename or as dictionary.

Parameters **yaml\_config** – PEtab YAML config as filename or dict.

Returns The unmodified dictionary if yaml\_config was dictionary. Otherwise the parsed the YAML file.

petab.yaml.**validate**(*yaml\_config: Union[Dict[KT, VT], str], path\_prefix: Optional[str] = None*) Validate syntax and semantics of PEtab config YAML

**Parameters** 

- **yaml\_config** PEtab YAML config as filename or dict.
- **path\_prefix** Base location for relative paths. Defaults to location of YAML file if a filename was provided for yaml\_config or the current working directory.

petab.yaml.**validate\_yaml\_semantics**(*yaml\_config: Union[Dict[KT, VT], str], path\_prefix: Optional[str] = None*)

Validate PEtab YAML file semantics

Check for existence of files. Assumes valid syntax.

<span id="page-44-4"></span>Version number and contents of referenced files are not yet checked.

#### Parameters

- **yaml\_config** PEtab YAML config as filename or dict.
- **path\_prefix** Base location for relative paths. Defaults to location of YAML file if a filename was provided for yaml\_config or the current working directory.

Raises AssertionError – in case of problems

petab.yaml.**validate\_yaml\_syntax**(*yaml\_config: Union[Dict[KT, VT], str], schema: Union[None, Dict[KT, VT], str] = None*)

Validate PEtab YAML file syntax

Parameters

- **yaml\_config** PEtab YAML file to validate, as file name or dictionary
- **schema** Custom schema for validation

Raises see jsonschema.validate

### <span id="page-44-3"></span>**2.14 petab.visualize.data\_overview**

Functions for creating an overview report of a PEtab problem

#### **Functions**

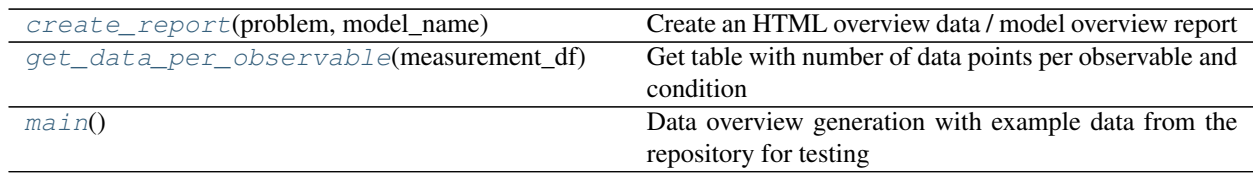

<span id="page-44-0"></span>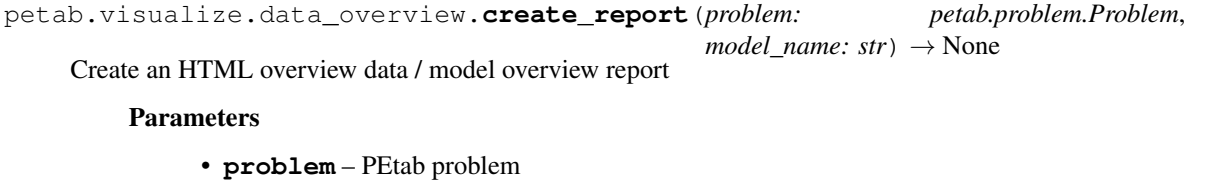

• **model\_name** – Name of the model, used for file name for report

<span id="page-44-1"></span>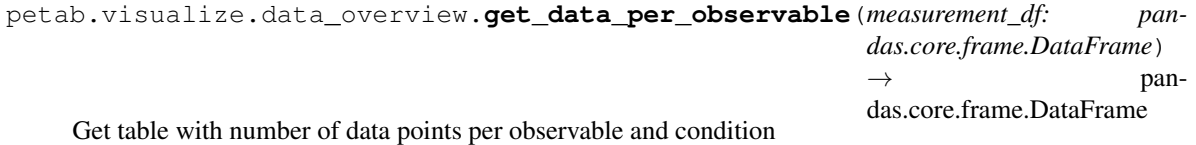

Parameters **measurement\_df** – PEtab measurement data frame

<span id="page-44-2"></span>petab.visualize.data\_overview.**main**()

Data overview generation with example data from the repository for testing

### <span id="page-45-4"></span><span id="page-45-3"></span>**2.15 petab.visualize.helper\_functions**

This file should contain the functions, which PEtab internally needs for plotting, but which are not meant to be used by non-developers and should hence not be directly visible/usable when using *import petab.visualize*.

### **Functions**

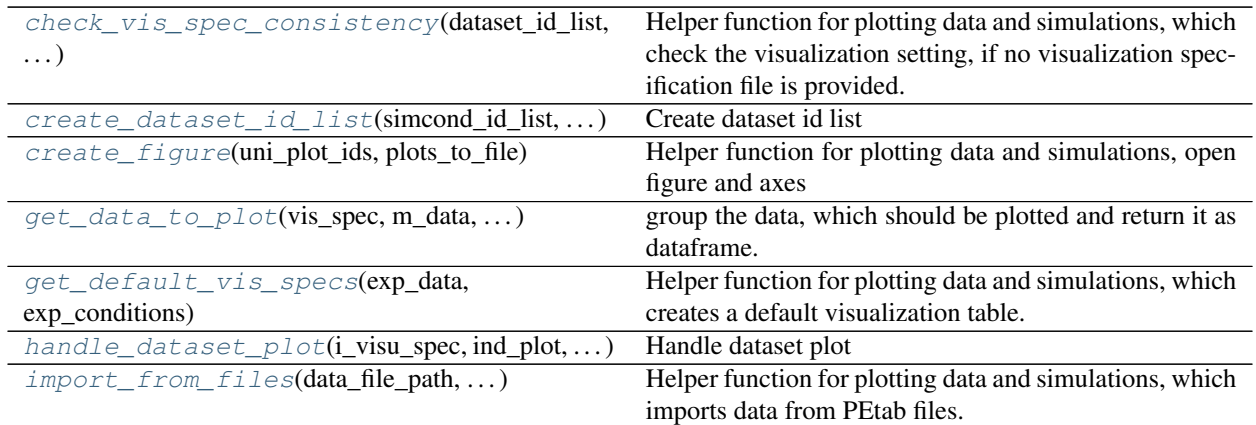

<span id="page-45-0"></span>petab.visualize.helper\_functions.**check\_vis\_spec\_consistency**(*dataset\_id\_list*,

*sim\_cond\_id\_list*, *sim\_cond\_num\_list*, *observable\_id\_list*, *observable\_num\_list*, *exp\_data*)

Helper function for plotting data and simulations, which check the visualization setting, if no visualization specification file is provided.

For documentation, see main function plot\_data\_and\_simulation()

<span id="page-45-1"></span>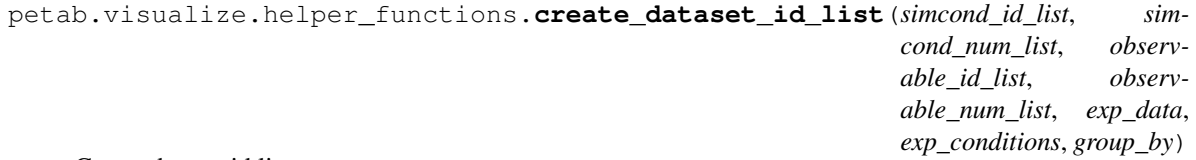

#### Create dataset id list

<span id="page-45-2"></span>petab.visualize.helper\_functions.**create\_figure**(*uni\_plot\_ids*, *plots\_to\_file*) Helper function for plotting data and simulations, open figure and axes

#### **Parameters**

- **uni\_plot\_ids** (ndarray) Array with unique plot indices
- **plots\_to\_file** (bool) Indicator if plots are saved to file

#### Returns

- fig (*Figure object of the created plot.*)
- ax (*Axis object of the created plot.*)
- num\_row (*int, number of subplot rows*)

#### • num\_col (*int, number of subplot columns*)

<span id="page-46-4"></span><span id="page-46-0"></span>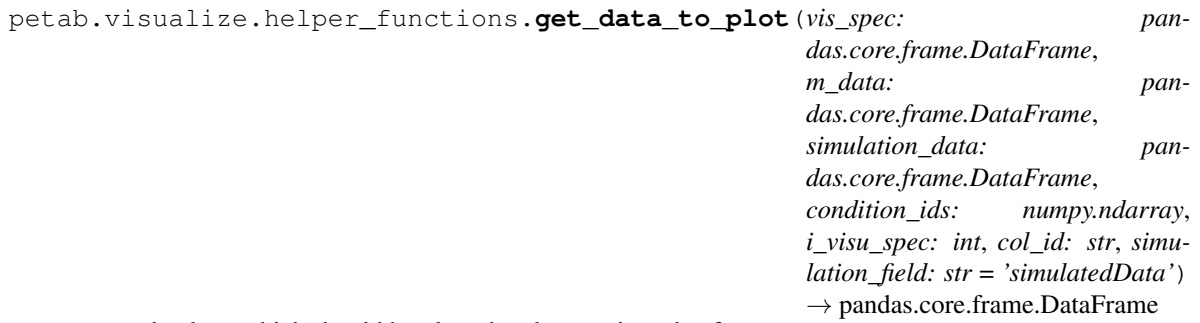

group the data, which should be plotted and return it as dataframe.

#### Parameters

- **vis\_spec** pandas data frame, contains defined data format (visualization file)
- **m\_data** pandas data frame, contains defined data format (measurement file)
- **simulation\_data** pandas data frame, contains defined data format (simulation file)
- **condition ids** numpy array, containing all unique condition IDs which should be plotted in one figure (can be found in measurementData file, column simulationConditionId)
- **i\_visu\_spec** int, current index (row number) of row which should be plotted in visualizationSpecification file
- **col\_id** str, the name of the column in visualization file, whose entries should be unique (depends on condition in column independentVariableName)
- **simulation\_field** Column name in simulation\_data that contains the actual simulation result.

Returns pandas.DataFrame containing the data which should be plotted (Mean and Std)

#### Return type data\_to\_plot

<span id="page-46-1"></span>petab.visualize.helper\_functions.**get\_default\_vis\_specs**(*exp\_data*, *exp\_conditions*, *dataset\_id\_list=None*, *sim\_cond\_id\_list=None*, *sim\_cond\_num\_list=None*, *observable\_id\_list=None*, *observable\_num\_list=None*, *plotted\_noise='MeanAndSD'*) Helper function for plotting data and simulations, which creates a default visualization table. For documentation, see main function plot data and simulation() petab.visualize.helper\_functions.**handle\_dataset\_plot**(*i\_visu\_spec*, *ind\_plot*, *ax*,

<span id="page-46-2"></span>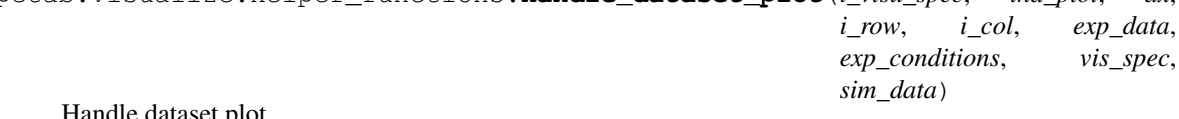

#### <span id="page-46-3"></span>Handle dataset plot

<span id="page-47-0"></span>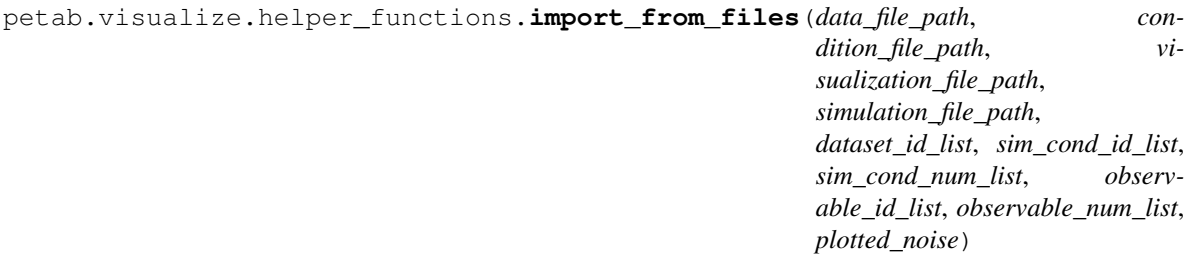

Helper function for plotting data and simulations, which imports data from PEtab files.

For documentation, see main function plot\_data\_and\_simulation()

### **2.16 petab.visualize.plot\_data\_and\_simulation**

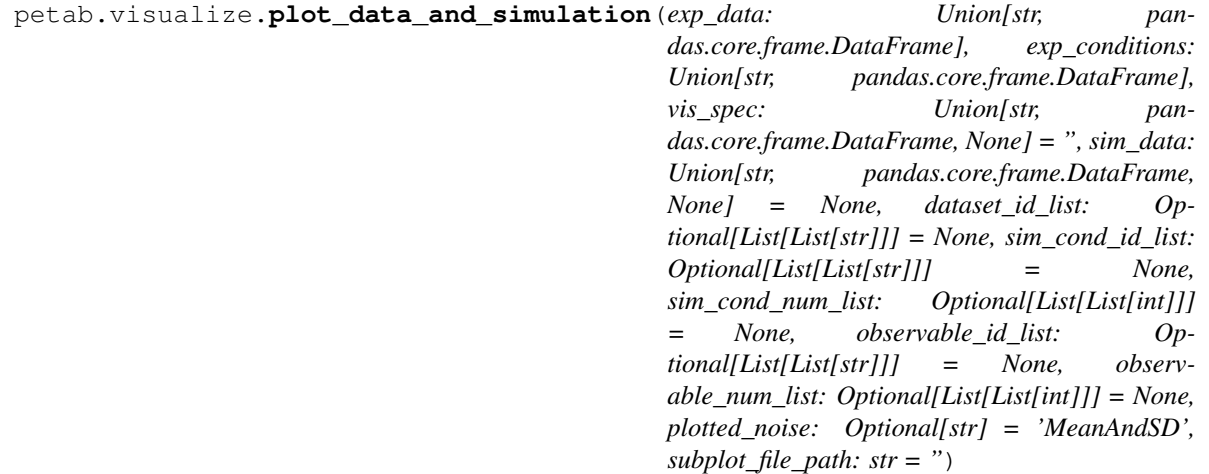

Main function for plotting data and simulations.

What exactly should be plotted is specified in a visualizationSpecification.tsv file.

Also, the data, simulations and conditions have to be defined in a specific format (see "doc/documentation\_data\_format.md").

#### Parameters

- **exp\_data** measurement DataFrame in the PEtab format or path to the data file.
- **exp\_conditions** condition DataFrame in the PEtab format or path to the condition file.
- **vis\_spec** (str or pandas.Dataframe (optional)) –

Visualization specification DataFrame in the PEtab format or path to visualization file.

- **sim\_data** simulation DataFrame in the PEtab format or path to the simulation output data file.
- **dataset\_id\_list** A list of lists. Each sublist corresponds to a plot, each subplot contains the datasetIds for this plot. Only to be used if no visualization file was available.
- **sim\_cond\_id\_list** A list of lists. Each sublist corresponds to a plot, each subplot contains the simulationConditionIds for this plot. Only to be used if no visualization file was available.
- <span id="page-48-2"></span>• **sim\_cond\_num\_list** – A list of lists. Each sublist corresponds to a plot, each subplot contains the numbers corresponding to the simulationConditionIds for this plot. Only to be used if no visualization file was available.
- **observable\_id\_list** A list of lists. Each sublist corresponds to a plot, each subplot contains the observableIds for this plot. Only to be used if no visualization file was available.
- **observable** num list A list of lists. Each sublist corresponds to a plot, each subplot contains the numbers corresponding to the observableIds for this plot. Only to be used if no visualization file was available.
- **plotted\_noise** String indicating how noise should be visualized: ['MeanAndSD' (default), 'MeanAndSEM', 'replicate', 'provided']
- **subplot\_file\_path** String which is taken as file path to which single subplots are saved. PlotIDs will be taken as file names.

#### Returns

- ax (*Axis object of the created plot.*)
- None (*In case subplots are save to file*)

### <span id="page-48-1"></span>**2.17 petab.visualize.plotting\_config**

Plotting config

#### **Functions**

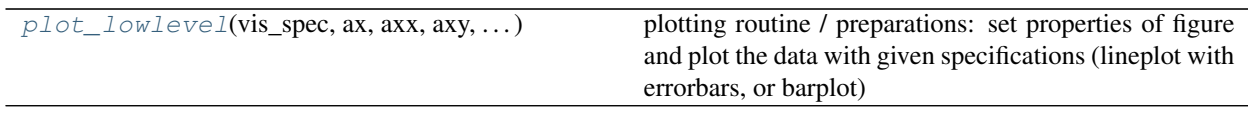

<span id="page-48-0"></span>petab.visualize.plotting\_config.**plot\_lowlevel**(*vis\_spec: pandas.core.frame.DataFrame*, *ax: numpy.ndarray*, *axx: int*, *axy: int*, *conditions: pandas.core.series.Series*, *ms: pandas.core.frame.DataFrame*, *ind\_plot: pandas.core.series.Series*, *i\_visu\_spec: int*, *plot\_sim: bool*)

plotting routine / preparations: set properties of figure and plot the data with given specifications (lineplot with errorbars, or barplot)

#### Parameters

- **vis\_spec** pandas data frame, contains defined data format (visualization file)
- **ax** np.ndarray, matplotlib.Axes
- **axx** int, subplot axis indices for x
- **axy** int, subplot axis indices for y
- **conditions** pd.Series, Values on x-axis
- **ms** pd.DataFrame, containing measurement data which should be plotted
- **ind\_plot** pd.Series, boolean vector, with size: len(rows in visualization file) x 1 with 'True' entries for rows which should be plotted
- **i\_visu\_spec** int64, current index (row number) of row which should be plotted in visualizationSpecification file
- **plot\_sim** bool, tells whether or not simulated data should be plotted as well

#### Returns ax

Return type matplotlib.Axes

### PEtab changelog

### **3.1 0.1.0**

Data format:

- Introduce observables table instead of SBML assignment rules for defining observation model (#244) (moves observableTransformation and noiseModel from the measurement table to the observables table)
- Allow initial concentrations / sizes in condition table (#238)
- Fixes and clarifications in the format documentation
- Changes in prior columns of the parameter table (#222)
- Introduced separate version number of file format, this release being version 1

#### Library:

- Adaptations to new file formats
- Various bugfixes and clean-up, especially in visualization and validator
- Parameter mapping changed to include all model parameters and not only those differing from the ones defined inside the SBML model
- Introduced constants for all field names and string options, replacing most string literals in the code (#228)
- Added unit tests and additional format validation steps
- Optional parallelization of parameter mapping (#205)
- Extended documentation (in-source and example Jupyter notebooks)

### **3.2 0.0.2**

Bugfix release

• Fix petablint error

• Fix minor issues in petab.visualize

### **3.3 0.0.1**

Data format:

- Update format and documentation with respect to data and parameter scales (#169)
- Define YAML schema for grouping PEtab files, also allowing for more complex combinations of files (#183)

#### Library:

- Refactor library. Reorganize petab.core functions.
- Fix visualization w/o condition names #142
- Extend validator
- Removed deprecated functions petab.Problem.get\_constant\_parameters and petab.sbml.constant\_species\_to\_parameters
	-

• Minor fixes and extensions

### **3.4 0.0.0a17**

Data format: *No changes*

Library:

- Extended visualization support
- Add helper function and test case to deal with timepoint-specific parameters flatten\_timepoint\_specific\_output\_overrides (#128) (Closes #125)
- Fix get\_noise\_distributions: so far we got 'normal' everywhere due to wrong grouping (#147)
- Fix create\_parameter\_df: Exclude rule targets (#149)
- Verify condition table column names occur as model parameters (Closes #150) (#151)
- More informative error messages in case of wrongly set observable and noise parameters (Closes #118) (#155)
- Update doc for copasi import and github installation (#158)
- Extend validator to check if all required parameters are present in parameter table (Closes #43) (#159)
- Setup documentation for RTD (#161)
- Handle None in petab.core.split\_parameter\_replacement\_list (Closes #121)
- Fix(lint) correct handling of optional columns. Check before access.
- Remove obsolete generate\_experiment\_id.py (Closes #111) #166

### **3.5 0.0.0a16 and earlier**

See git history

### License

MIT License

Copyright (c) 2018 Data-driven Computational Modelling

Permission **is** hereby granted, free of charge, to any person obtaining a copy of this software **and** associated documentation files (the "Software"), to deal **in** the Software without restriction, including without limitation the rights to use, copy, modify, merge, publish, distribute, sublicense, **and**/**or** sell copies of the Software, **and** to permit persons to whom the Software **is** furnished to do so, subject to the following conditions:

The above copyright notice **and** this permission notice shall be included **in** all copies **or** substantial portions of the Software.

THE SOFTWARE IS PROVIDED "AS IS", WITHOUT WARRANTY OF ANY KIND, EXPRESS OR IMPLIED, INCLUDING BUT NOT LIMITED TO THE WARRANTIES OF MERCHANTABILITY, FITNESS FOR A PARTICULAR PURPOSE AND NONINFRINGEMENT. IN NO EVENT SHALL THE AUTHORS OR COPYRIGHT HOLDERS BE LIABLE FOR ANY CLAIM, DAMAGES OR OTHER LIABILITY, WHETHER IN AN ACTION OF CONTRACT, TORT OR OTHERWISE, ARISING FROM, OUT OF OR IN CONNECTION WITH THE SOFTWARE OR THE USE OR OTHER DEALINGS IN THE SOFTWARE.

PEtab logo license

The PEtab logo is free for use under the [CC0](https://creativecommons.org/share-your-work/public-domain/cc0) license.

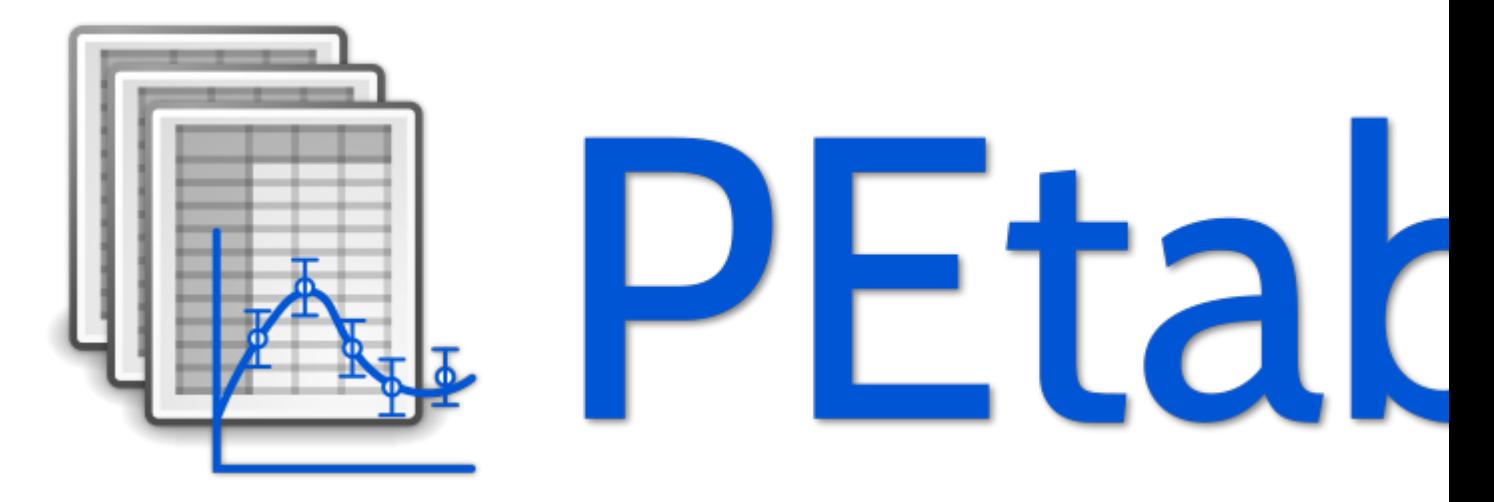

### Examples

The following examples should help to get a better idea of how to use the PEtab library.

### **6.1 Using petablint**

petablint is a tool to validate a model against the PEtab standard. When you have installed PEtab, you can simply call it from the command line. It takes the following arguments:

```
[1]: !petablint -h
```

```
usage: petablint [-h] [-v] [-s SBML_FILE_NAME] [-m MEASUREMENT_FILE_NAME]
                [-c CONDITION_FILE_NAME] [-p PARAMETER_FILE_NAME]
                [-y YAML_FILE_NAME | -n MODEL_NAME] [-d DIRECTORY]
Check if a set of files adheres to the PEtab format.
optional arguments:
 -h, --help show this help message and exit
 -v, --verbose More verbose output
 -s SBML_FILE_NAME, --sbml SBML_FILE_NAME
                       SBML model filename
 -m MEASUREMENT_FILE_NAME, --measurements MEASUREMENT_FILE_NAME
                       Measurement table
 -c CONDITION_FILE_NAME, --conditions CONDITION_FILE_NAME
                       Conditions table
 -p PARAMETER_FILE_NAME, --parameters PARAMETER_FILE_NAME
                       Parameter table
 -y YAML_FILE_NAME, --yaml YAML_FILE_NAME
                       PEtab YAML problem filename
 -n MODEL_NAME, --model-name MODEL_NAME
                       Model name where all files are in the working
                       directory and follow PEtab naming convention.
                       Specifying -[smcp] will override defaults
 -d DIRECTORY, --directory DIRECTORY
```
Let's look at an example: In the example Fujita folder, we have a PEtab configuration file Fujita.yaml telling which files belong to the Fujita model:

```
[2]: !cat example_Fujita/Fujita.yaml
```

```
parameter_file: Fujita_parameters.tsv
petab_version: 0.0.0a17
problems:
- condition_files:
  - Fujita_experimentalCondition.tsv
  measurement_files:
  - Fujita_measurementData.tsv
  sbml_files:
  - Fujita_model.xml
```
To verify everything is ok, we can just call:

[3]: !petablint -y example\_Fujita/Fujita.yaml

If there were some inconsistency or error, we would see that here. petablint can be called in different ways. You can e.g. also pass SBML, measurement, condition, and parameter file directly, or, if the files follow PEtab naming conventions, you can just pass the model name.

### **6.2 Visualization of data and simulations**

In this notebook, we illustrate the visualization functions of petab.

```
[1]: from petab.visualize import plot_data_and_simulation
    import matplotlib.pyplot as plt
```

```
[2]: folder = "example_Isensee/"
```

```
data_file_path = folder + "Isensee_measurementData.tsv"
condition_file_path = folder + "Isensee_experimentalCondition.tsv"
visualization_file_path = folder + "Isensee_visualizationSpecification.tsv"
simulation_file_path = folder + "Isensee_simulationData.tsv"
```

```
# function to call, to plot data and simulations
ax = plot_data_and_simulation(data_file_path,
                              condition_file_path,
                              visualization_file_path,
                              simulation_file_path)
```
plt.show()

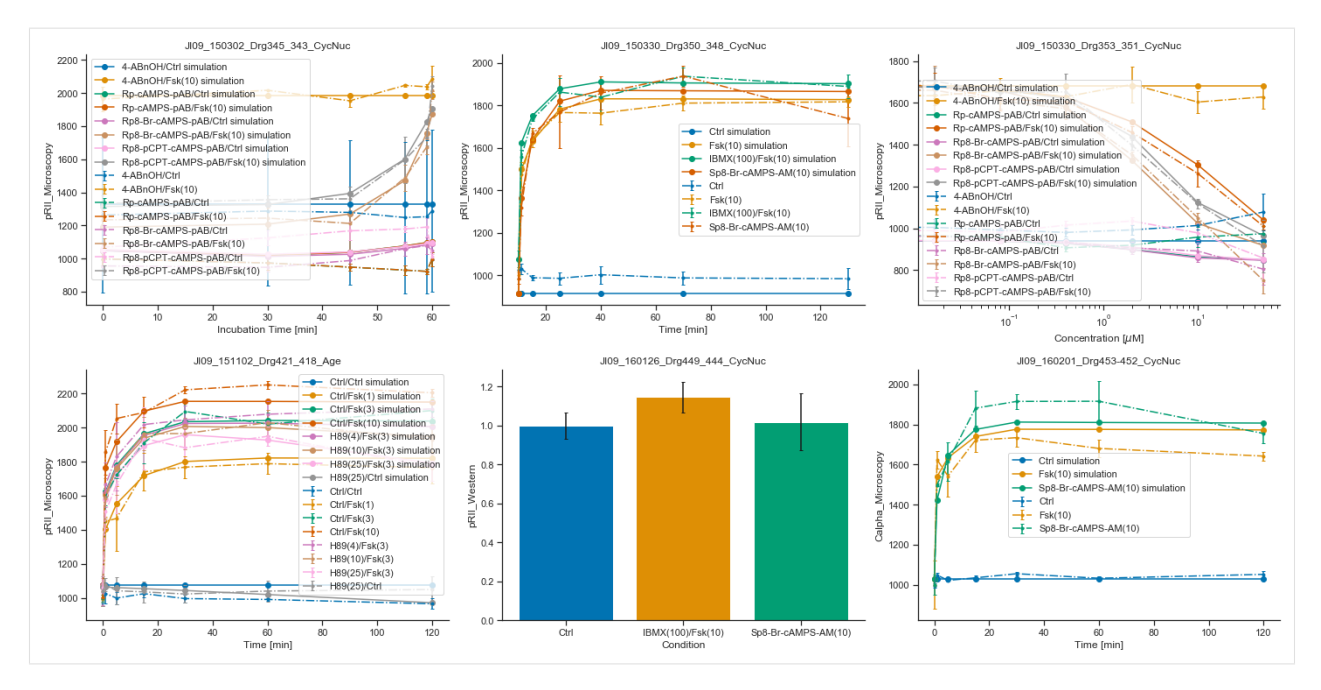

Now, we want to call the plotting routines without using the simulated data, only the visualization specification file.

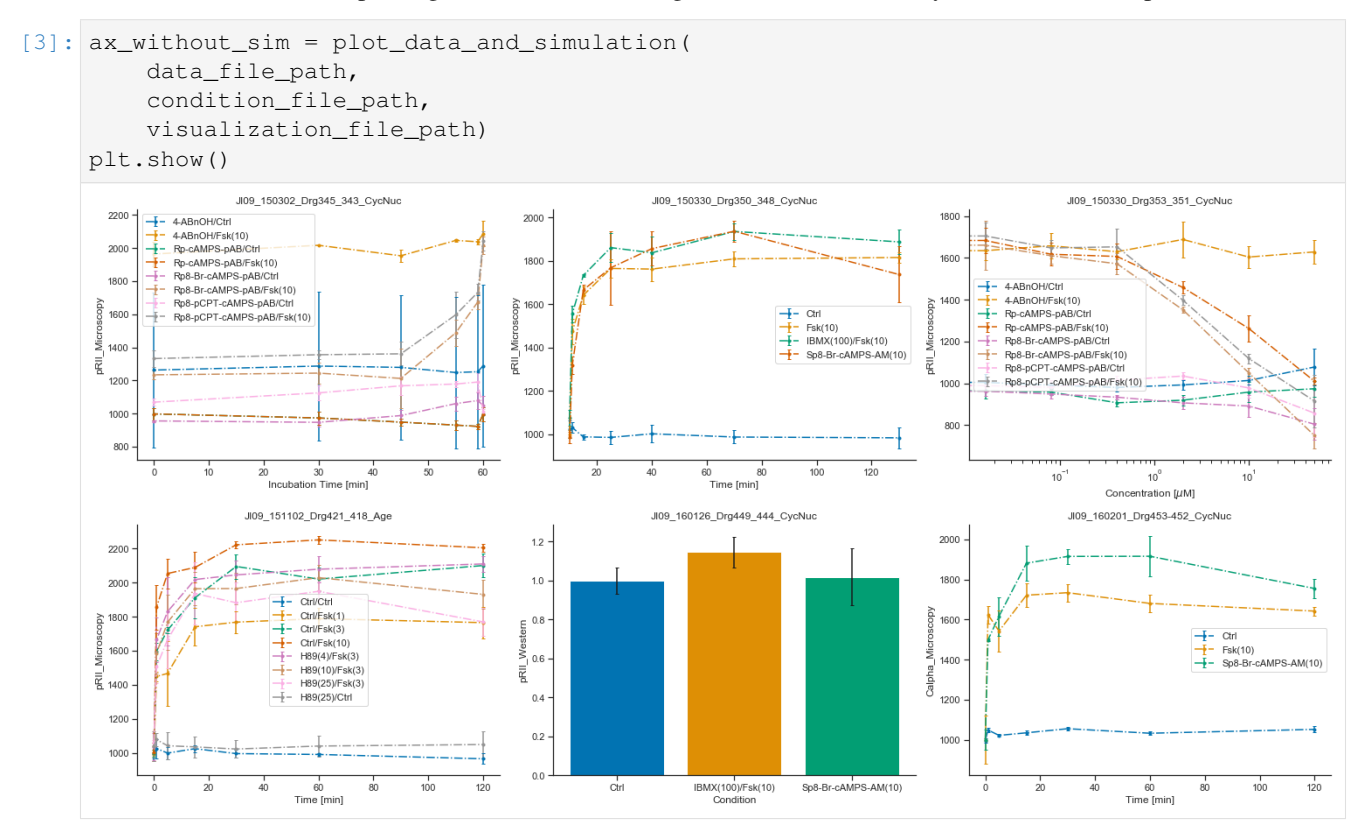

We can also call the plotting routine without the visualization specification file, but by passing a list of lists as dataset\_id\_list. Each sublist corresponds to a plot, and contains the datasetIds which should be plotted. In this simply structured plotting routine, the independent variable will always be time.

```
[4]: ax_without_sim = plot_data_and_simulation(
```
(continues on next page)

(continued from previous page)

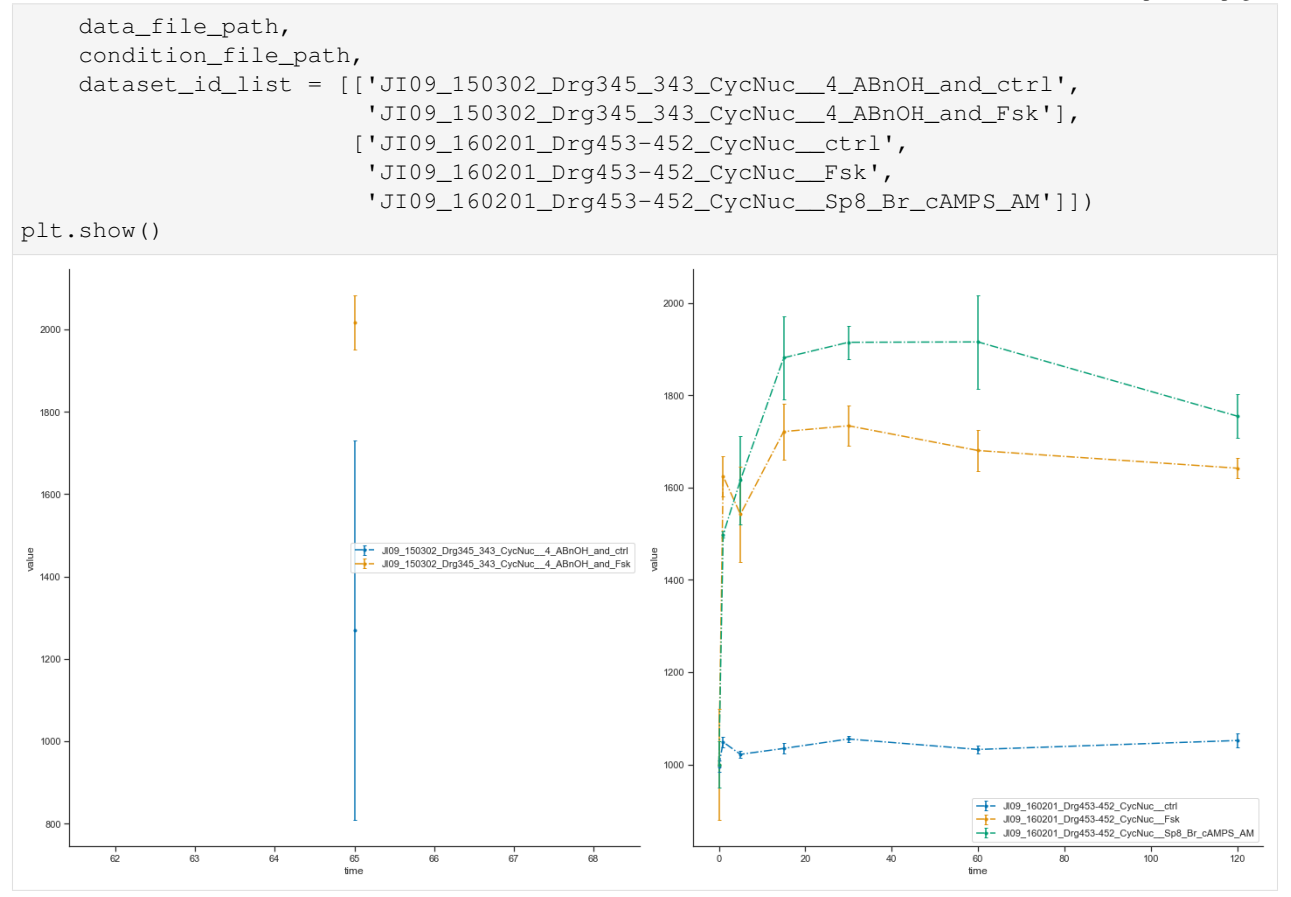

Let's look more closely at the plotting routines, if no visualization specification file is provided. If such a file is missing, PEtab needs to know how to group the data points. For this, five options can be used: \* dataset\_id\_list \* sim\_cond\_id\_lis \* sim\_cond\_num\_list \* observable\_id\_list \* observable\_num\_list

Each of them is a list of lists. Again, each sublist is a plot and its content are either simulation condition IDs or observable IDs (or their corresponding number when being enumerated) or the dataset IDs.

We want to illustrate this functionality by using a simpler example, a model published in 2010 by Fujita et al.

```
[5]: data_file_path = "example_Fujita/Fujita_measurementData.tsv"
    condition_file_path = "example_Fujita/Fujita_experimentalCondition.tsv"
    # Plot 4 axes objects, plotting
    # - in the first window all observables of the 1st, 2nd, and 3rd simulation condition
    # - in the second window all observables of the 1st, 3rd, and 4th simulation condition
    # - in the third window all observables of the 1st, 4th, and 5th simulation condition
    # - in the fourth window all observables of the 1st, 5th, and 6th simulation condition
    plot_data_and_simulation(data_file_path, condition_file_path,
                              sim\_cond\_num\_list = [{0, 1, 2], [0, 2, 3], [0, 3, 4], [0, 4, \_\rightarrow5]])
    plt.show()
```
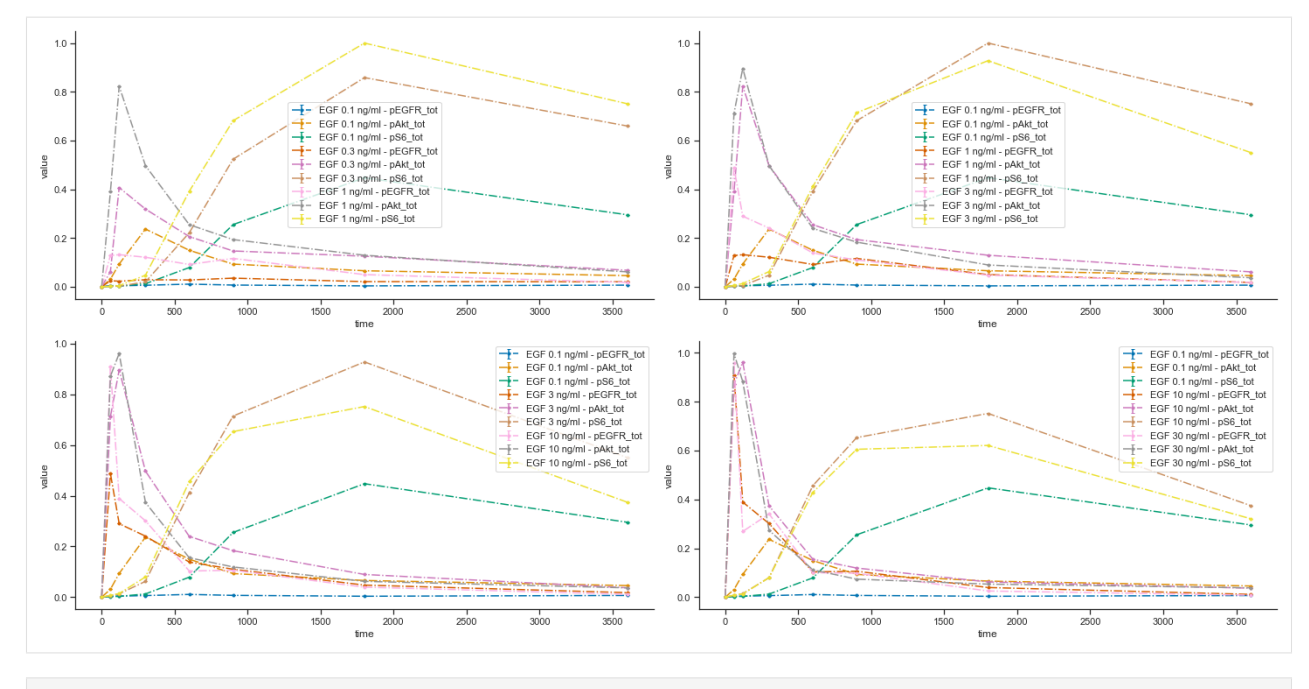

[6]: # Plot 4 axes objects, plotting

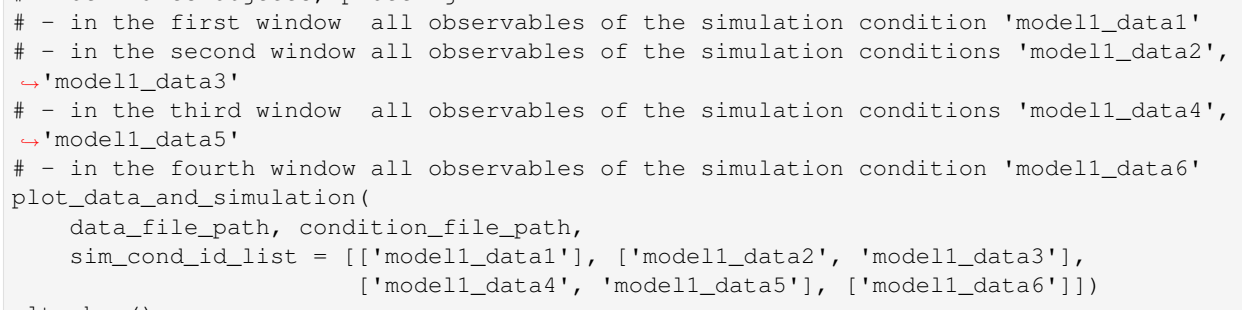

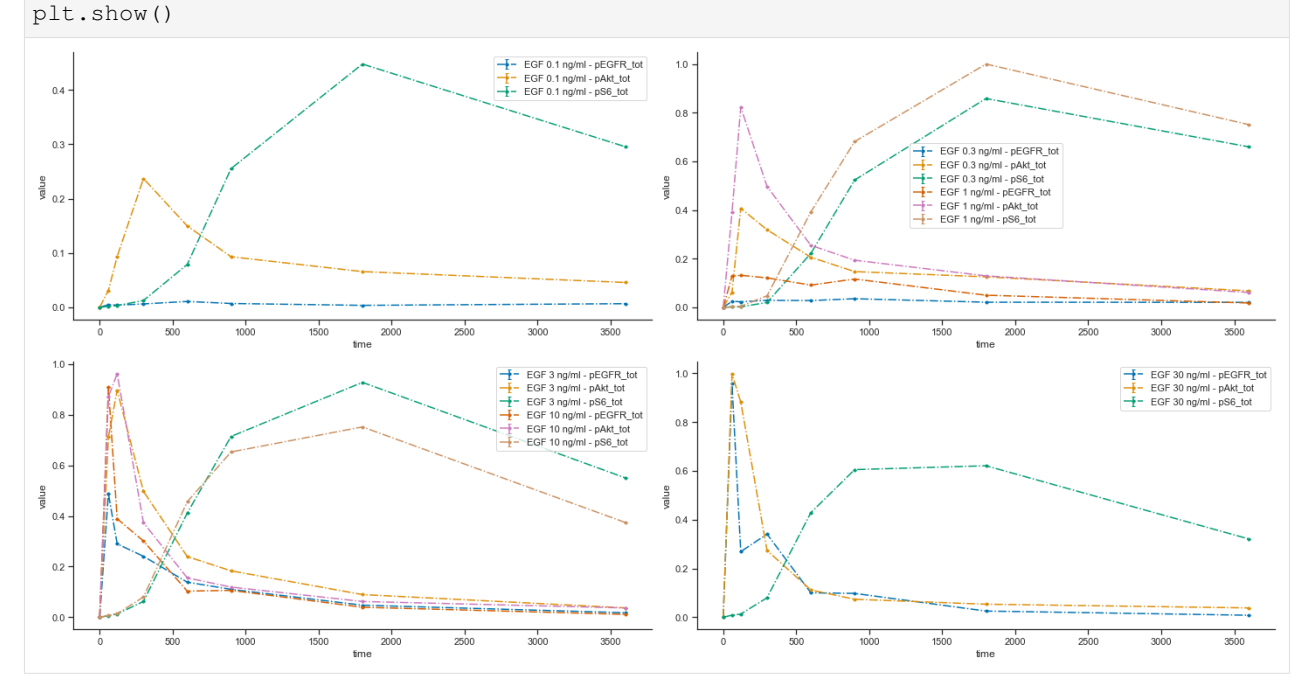

[7]: # Plot 5 axes objects, plotting

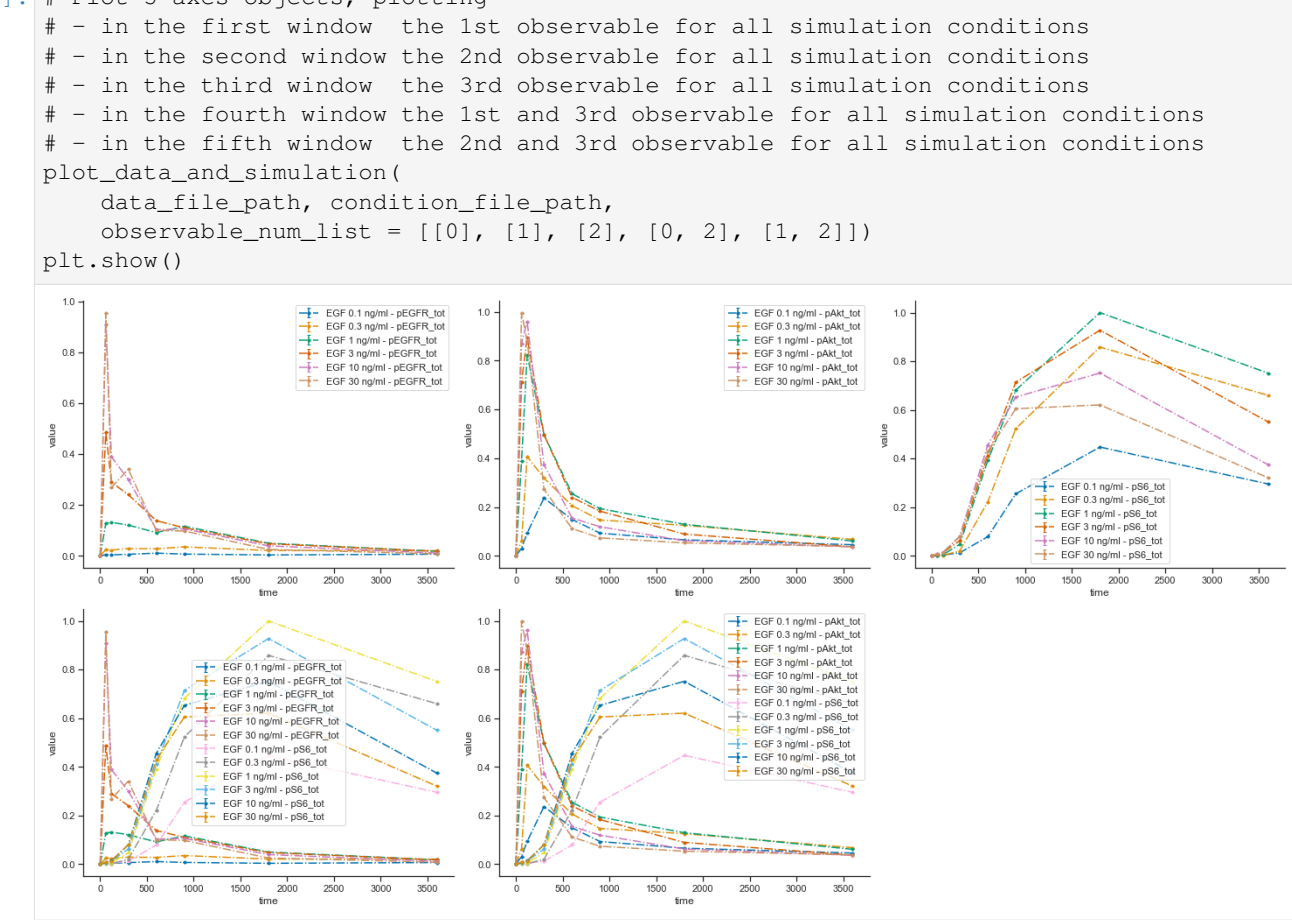

[8]: # Plot 3 axes objects, plotting # - in the first window the observable 'pS6\_tot' for all simulation conditions # - in the second window the observable 'pEGFR\_tot' for all simulation conditions # - in the third window the observable 'pAkt\_tot' for all simulation conditions plot\_data\_and\_simulation( data\_file\_path, condition\_file\_path, observable\_id\_list = [['pS6\_tot'], ['pEGFR\_tot'], ['pAkt\_tot']]) plt.show()

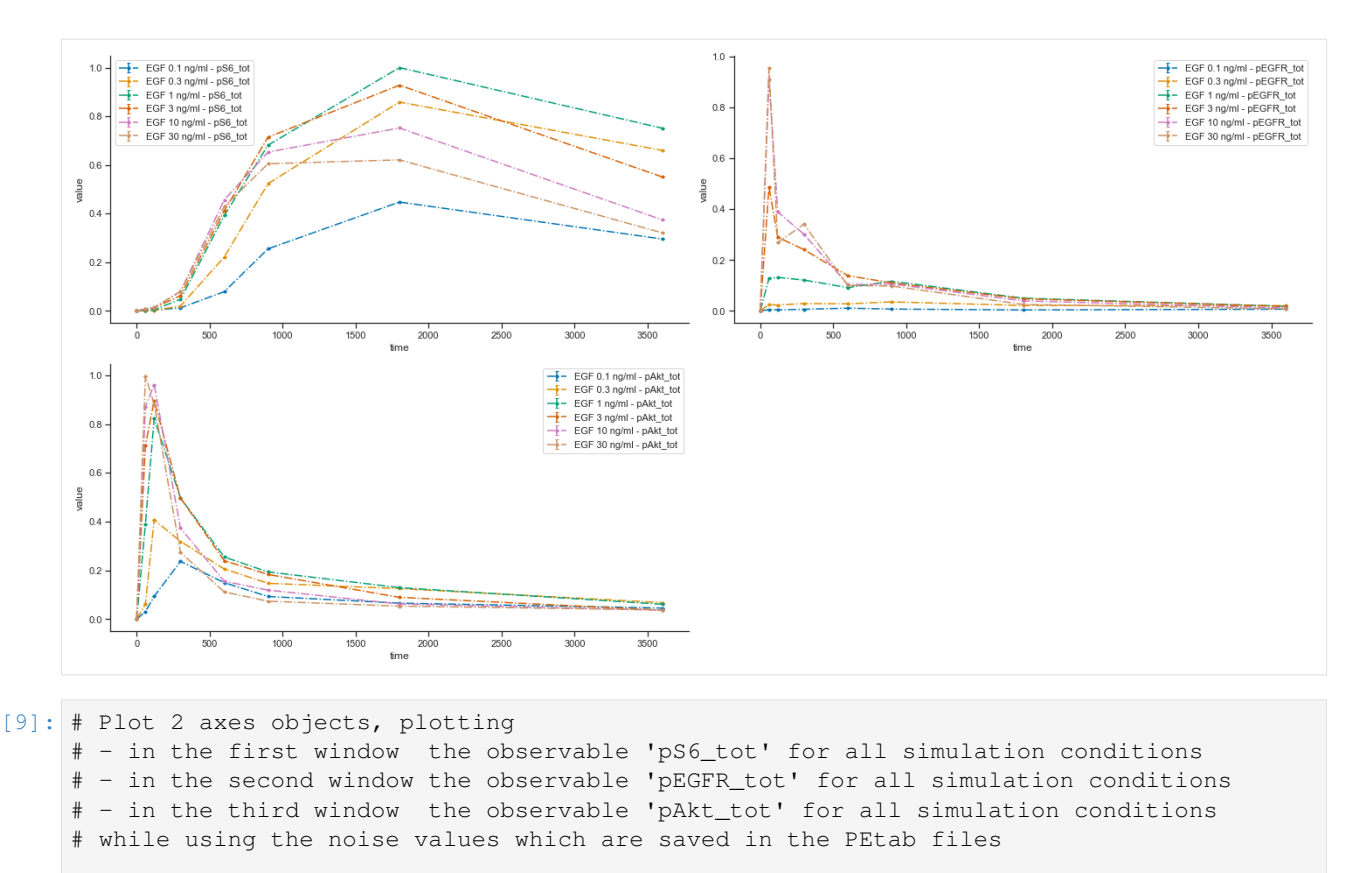

```
plot_data_and_simulation(
   data_file_path, condition_file_path,
   observable_id_list = [['pS6_tot'], ['pEGFR_tot']],
   plotted_noise='provided')
plt.show()
```
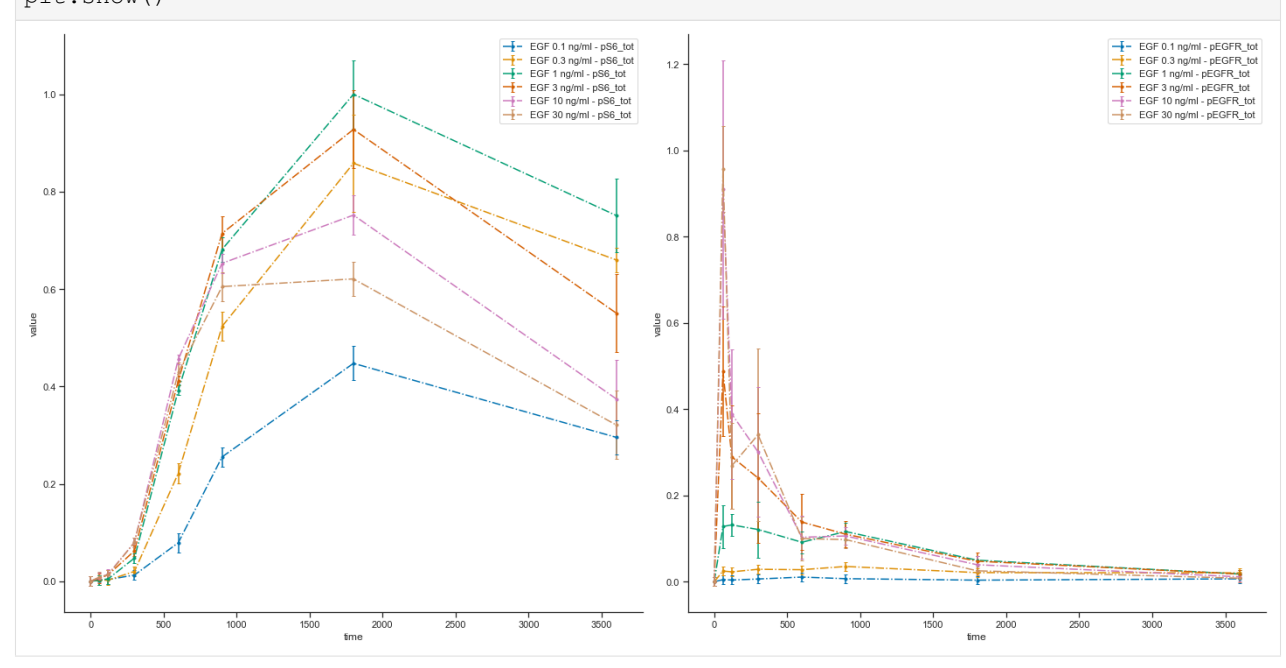

Indices and tables

- genindex
- modindex
- search

## Python Module Index

### p

petab, [11](#page-14-0) petab.C, [15](#page-18-0) petab.composite\_problem, [12](#page-15-0) petab.conditions, [14](#page-17-0) petab.core, [12](#page-15-1) petab.lint, [15](#page-18-1) petab.measurements, [20](#page-23-0) petab.parameter\_mapping, [23](#page-26-0) petab.parameters, [29](#page-32-0) petab.problem, [31](#page-34-0) petab.sampling, [35](#page-38-2) petab.sbml, [35](#page-38-3) petab.visualize.data\_overview, [41](#page-44-3) petab.visualize.helper\_functions, [42](#page-45-3) petab.visualize.plotting\_config, [45](#page-48-1) petab.yaml, [39](#page-42-4)

### Index

### Symbols

A

[36](#page-39-2)

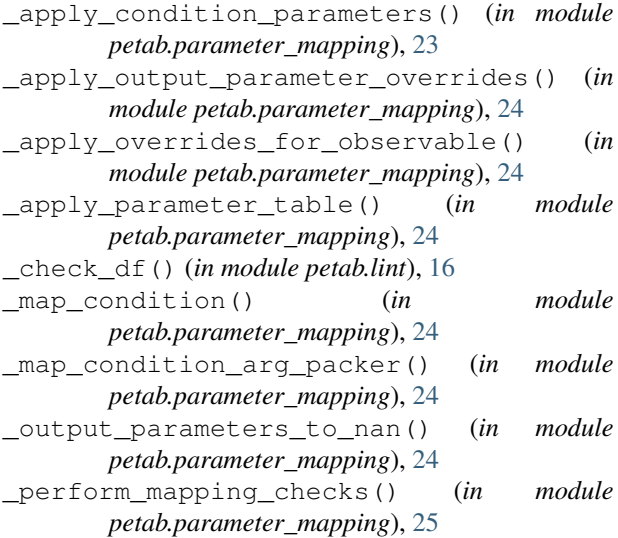

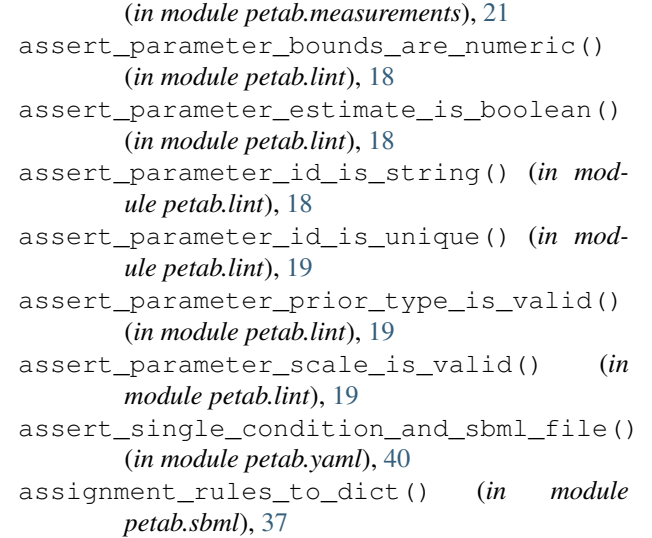

assert\_overrides\_match\_parameter\_count()

### $\overline{C}$

```
add_global_parameter() (in module petab.sbml),
add_model_output() (in module petab.sbml), 36
add_model_output_sigma() (in module
       petab.sbml), 37
add_model_output_with_sigma() (in module
       petab.sbml), 37
assert_all_parameters_present_in_paramet&bedk<sub>t</sub>yis_spec_consistency() (in module
       (in module petab.lint), 17
assert_measured_observables_defined()
       (in module petab.lint), 17
13
       (in module petab.lint), 17
assert_model_parameters_in_condition_or_parditier_table<sub>{j</sub>s_parameter_free() (in
       (in module petab.lint), 17
assert_no_leading_trailing_whitespace()
       (in module petab.lint), 18
assert_noise_distributions_valid() (in
       module petab.lint), 18
                                            check_condition_df() (in module petab.lint), 19
                                            check_measurement_df() (in module petab.lint),
                                                    19
                                            check_observable_df() (in module petab.lint), 19
                                            check_parameter_bounds() (in module
                                                   petab.lint), 19
                                            check_parameter_df() (in module petab.lint), 20
                                                   petab.visualize.helper_functions), 42
                                            CompositeProblem (class in
                                                   petab.composite_problem), 12
                                            condition_df (petab.problem.Problem attribute), 32
                                                   module petab.lint), 20
                                            create_assigment_rule() (in module
                                                   petab.sbml), 37
                                            create_condition_df() (in module
                                                   petab.conditions), 15
```
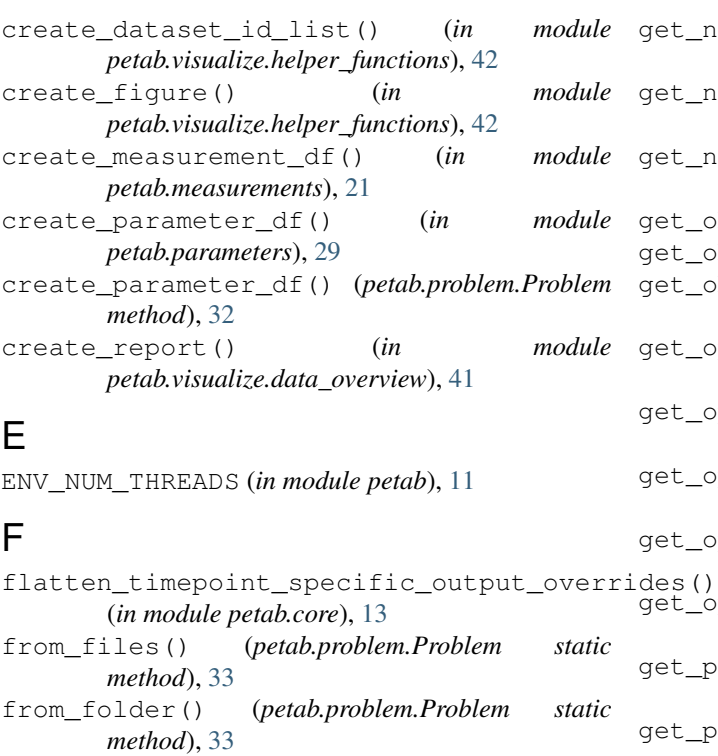

from\_yaml() (*petab.composite\_problem.CompositeProblem static method*), [12](#page-15-2) from\_yaml() (*petab.problem.Problem static method*), [33](#page-36-0)

### G

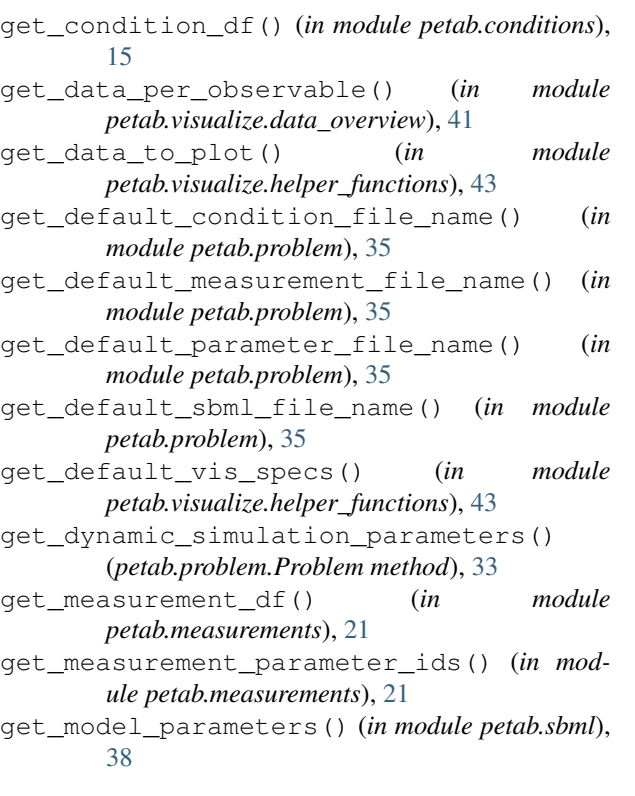

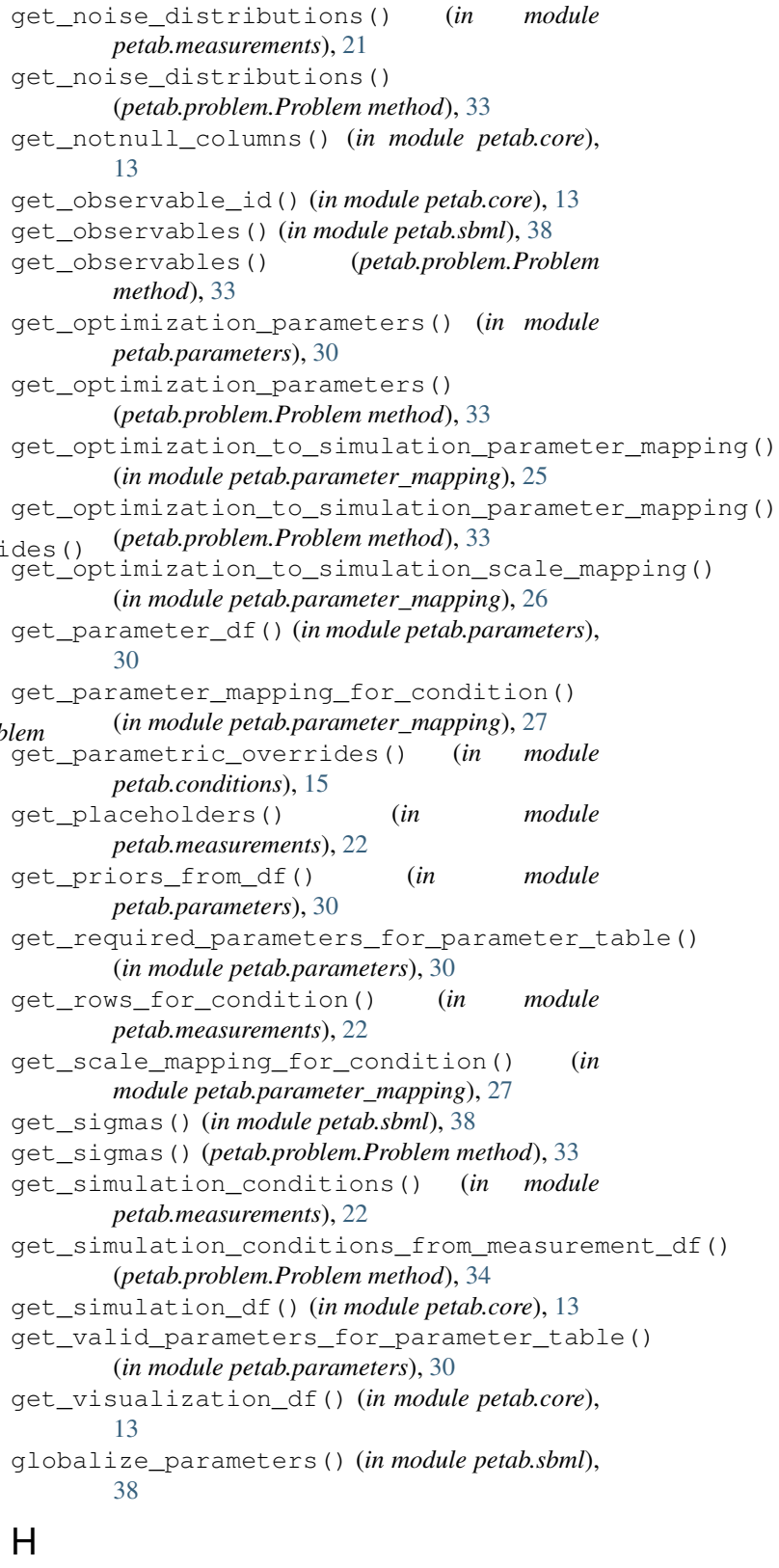

```
handle_dataset_plot() (in module
       petab.visualize.helper_functions), 43
```
handle missing overrides() (*in petab.parameter\_mapping*), [28](#page-31-0)

### I

import\_from\_files() (*in module petab.visualize.helper\_functions*), [43](#page-46-4) is\_composite\_problem() (*in module petab.yaml*), [40](#page-43-0) is\_sbml\_consistent() (*in module petab.sbml*), [38](#page-41-5)

### L

lb (*petab.problem.Problem attribute*), [34](#page-37-0) lb\_scaled (*petab.problem.Problem attribute*), [34](#page-37-0) lint\_problem() (*in module petab.lint*), [20](#page-23-1) load\_yaml() (*in module petab.yaml*), [40](#page-43-0) log\_sbml\_errors() (*in module petab.sbml*), [39](#page-42-5)

### M

main() (*in module petab.visualize.data\_overview*), [41](#page-44-4) map\_scale() (*in module petab.parameters*), [31](#page-34-1) measurement\_df (*petab.problem.Problem attribute*), [32](#page-35-0) measurement\_table\_has\_observable\_parameter\_numeric\_overrides() [35](#page-38-4) (*in module petab.lint*), [20](#page-23-1) measurement\_table\_has\_timepoint\_specific\_mappings(), ampling), [35](#page-38-4) (*in module petab.lint*), [20](#page-23-1) measurements\_have\_replicates() (*in module petab.measurements*), [22](#page-25-0) merge\_preeq\_and\_sim\_pars() (*in module petab.parameter\_mapping*), [28](#page-31-0) merge\_preeq\_and\_sim\_pars\_condition() (*in module petab.parameter\_mapping*), [28](#page-31-0)

## $\Omega$

observable\_df (*petab.problem.Problem attribute*), [32](#page-35-0)

### P

```
parameter_df (petab.composite_problem.CompositeProblem
T
        attribute), 12
parameter_df (petab.problem.Problem attribute), 32
parameter_id_is_valid() (in module
       petab.parameters), 31
parameter_is_offset_parameter() (in mod-
        ule petab.core), 14
parameter_is_scaling_parameter() (in mod-
        ule petab.core), 14
petab (module), 11
petab.C (module), 15
petab.composite_problem (module), 12
petab.conditions (module), 14
petab.core (module), 12
petab.lint (module), 15
                                                 U
```
module petab.measurements (*module*), [20](#page-23-1) petab.parameter\_mapping (*module*), [23](#page-26-1) petab.parameters (*module*), [29](#page-32-1) petab.problem (*module*), [31](#page-34-1) petab.sampling (*module*), [35](#page-38-4) petab.sbml (*module*), [35](#page-38-4) petab.visualize.data\_overview (*module*), [41](#page-44-4) petab.visualize.helper\_functions (*module*), [42](#page-45-4) petab.visualize.plotting\_config (*module*), [45](#page-48-2) petab.yaml (*module*), [39](#page-42-5) plot\_data\_and\_simulation() (*in module petab.visualize*), [44](#page-47-0) plot\_lowlevel() (*in module petab.visualize.plotting\_config*), [45](#page-48-2) Problem (*class in petab.problem*), [32](#page-35-0) problems (*petab.composite\_problem.CompositeProblem*

### S

sample from prior() (*in module petab.sampling*), sample\_parameter\_startpoints() (*in module* sample\_parameter\_startpoints()

*attribute*), [12](#page-15-2)

```
(petab.problem.Problem method), 34
sbml_document (petab.problem.Problem attribute),
        32
sbml_model (petab.problem.Problem attribute), 32
sbml_parameter_is_observable() (in module
        petab.sbml), 39
sbml_parameter_is_sigma() (in module
        petab.sbml), 39
```

```
sbml_reader (petab.problem.Problem attribute), 32
scale() (in module petab.parameters), 31
split_parameter_replacement_list() (in
```
*module petab.measurements*), [22](#page-25-0)

```
to_files() (petab.problem.Problem method), 34
to_float_if_float() (in module petab.core), 14
```
ub (*petab.problem.Problem attribute*), [34](#page-37-0) ub\_scaled (*petab.problem.Problem attribute*), [34](#page-37-0)

### V

validate() (*in module petab.yaml*), [40](#page-43-0) validate\_yaml\_semantics() (*in module petab.yaml*), [40](#page-43-0) validate\_yaml\_syntax() (*in module petab.yaml*), [41](#page-44-4)

visualization\_df (*petab.problem.Problem attribute*), [32](#page-35-0)

### W

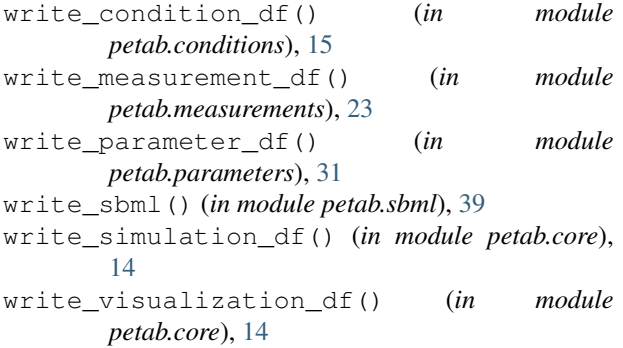

## X

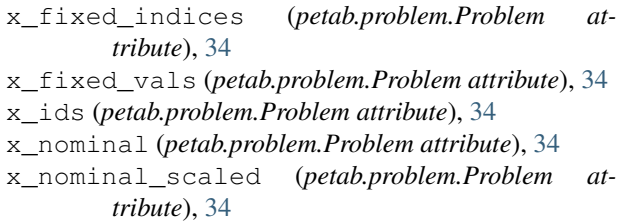